# Package 'maxLik'

November 24, 2020

<span id="page-0-0"></span>Version 1.4-6 Date 2020-11-24

Title Maximum Likelihood Estimation and Related Tools

Author Ott Toomet <otoomet@gmail.com>, Arne Henningsen <arne.henningsen@gmail.com>, with contributions from Spencer Graves and Yves Croissant

Maintainer Ott Toomet <otoomet@gmail.com>

**Depends** R  $(>= 2.4.0)$ , miscTools  $(>= 0.6-8)$ , methods

Imports sandwich

Suggests testthat, MASS, clue, dlm

Description Functions for Maximum Likelihood (ML) estimation, non-linear optimization, and related tools. It includes a unified way to call different optimizers, and classes and methods to handle the results from the Maximum Likelihood viewpoint. It also includes a number of convenience tools for testing and developing your own models.

License GPL  $(>= 2)$ 

ByteCompile yes

NeedsCompilation no

Repository CRAN

Date/Publication 2020-11-24 16:30:05 UTC

## R topics documented:

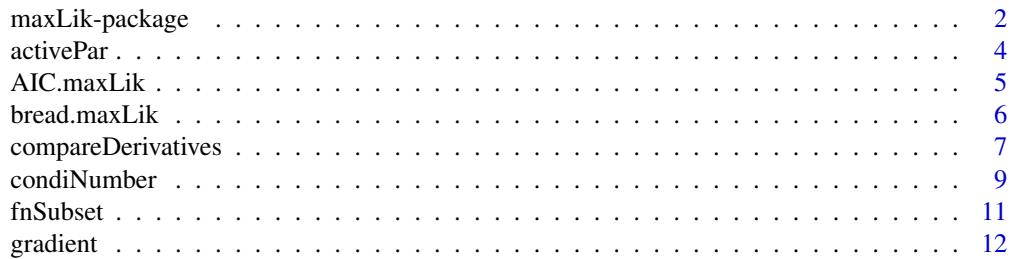

<span id="page-1-0"></span>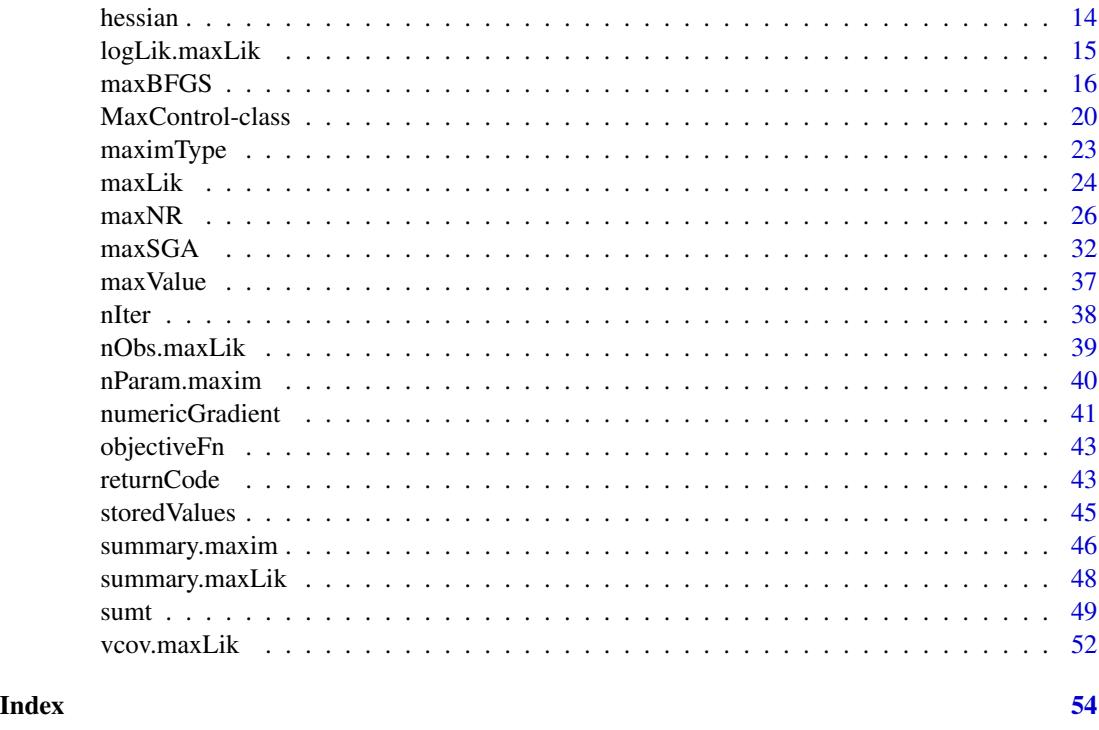

<span id="page-1-1"></span>maxLik-package *Maximum Likelihood Estimation*

### Description

This package contains a set of functions and tools for Maximum Likelihood (ML) estimation. The focus of the package is on the non-linear optimization from the ML viewpoint, and it provides several convenience wrappers and tools, like BHHH algorithm, variance-covariance matrix and standard errors.

### Details

maxLik package is a set of convenience tools and wrappers focusing on Maximum Likelihood (ML) analysis, but it also contains tools for other optimization tasks. The package includes a) wrappers for several existing optimizers (implemented by [optim](#page-0-0)); b) original optimizers, including Newton-Raphson and Stochastic Gradient Ascent; and c) several convenience tools to use these optimizers from the ML perspective. Examples are BHHH optimization ([maxBHHH](#page-25-1)) and utilities that extract standard errors from the estimates. Other highlights include a unified interface for all included optimizers, tools to test user-provided analytic derivatives, and constrained optimization.

A good starting point to learn about the usage of **maxLik** are Henningsen & Toomet (2011), an introductory paper to the package, and the included vignette "Stochastic Gradient Ascent in maxLik". Use vignette(package="maxLik") to see the available vignettes, and vignette("stochastic-gradient-maxLik") to read the stochastic gradient ascent vignette.

### <span id="page-2-0"></span>maxLik-package 3

From the user's perspective, the central function in the package is [maxLik](#page-23-1). In its simplest form it takes two arguments: the log-likelihood function, and a vector of initial parameter values (see the example below). It returns an object of class 'maxLik' with convenient methods such as [summary](#page-47-1), [coef](#page-4-1), and [stdEr](#page-4-1). It also supports a plethora of other arguments, for instance one can supply analytic gradient and Hessian, select the desired optimizer, and control the optimization in different ways.

A useful utility functions in the package is [compareDerivatives](#page-6-1) that allows one to compare the analytic and numeric derivatives for debugging purposes. Another useful function is [condiNumber](#page-8-1) for analyzing multicollinearity problems in the estimated models.

In the interest of providing a unified user interface, all the optimizers are implemented as maximizers in this package. This includes the [optim](#page-0-0)-based methods, such as [maxBFGS](#page-15-1) and [maxSGA](#page-31-1), the maximizer version of popular Stochastic Gradient Descent.

### Author(s)

Ott Toomet <otoomet@gmail.com>, Arne Henningsen <arne.henningsen@gmail.com>, with contributions from Spencer Graves and Yves Croissant

Maintainer: Ott Toomet <otoomet@gmail.com>

### References

Henningsen A, Toomet O (2011). "maxLik: A package for maximum likelihood estimation in R." Computational Statistics, 26(3), 443-458. doi: [10.1007/s00180-010-0217-1.](http://dx.doi.org/10.1007/s00180-010-0217-1)

#### Examples

### estimate mean and variance of normal random vector

```
## create random numbers where mu=1, sd=2
set.seed(123)
x \le - rnorm(50, 1, 2)
## log likelihood function.
## Note: 'param' is a 2-vector c(mu, sd)
llf <- function(param) {
   mu <- param[1]
   sd <- param[2]
   llValue <- dnorm(x, mean=mu, sd=sd, log=TRUE)
   sum(llValue)
}
## Estimate it with mu=0, sd=1 as start values
ml <- maxLik(llf, start = c(mu=0, sigma=1) )
print(summary(ml))
## Estimates close to c(1,2) :-)
```
#### Description

Return a logical vector, indicating which parameters were free under maximization, as opposed to the fixed parameters that are treated as constants. See argument "fixed" for [maxNR](#page-25-2).

### Usage

```
activePar(x, ...)
## Default S3 method:
activePar(x, ...)
```
#### Arguments

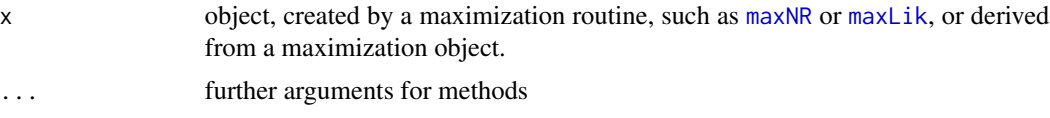

### Details

Several optimization routines allow the user to fix some parameter values (or do it automatically in some cases). For gradient or Hessian based inference one has to know which parameters carry optimization-related information.

#### Value

A logical vector, indicating whether the parameters were free to change during optimization algorithm.

#### Author(s)

Ott Toomet

### See Also

[maxNR](#page-25-2), [nObs](#page-0-0)

```
## a two-dimensional exponential hat
f <- function(a) exp(-a[1]^2 - a[2]^2)## maximize wrt. both parameters
free <- maxNR(f, start=1:2)
summary(free) # results should be close to (0,0)activePar(free)
```

```
## keep the first parameter constant
cons <- maxNR(f, start=1:2, fixed=c(TRUE,FALSE))
summary(cons) # result should be around (1,0)
activePar(cons)
```
<span id="page-4-2"></span>AIC.maxLik *Methods for the various standard functions*

#### <span id="page-4-1"></span>Description

These are methods for the maxLik related objects. See also the documentation for the corresponding generic functions

### Usage

```
## S3 method for class 'maxLik'
AIC(object, ..., k=2)
## S3 method for class 'maxim'
coef(object, ...)
## S3 method for class 'maxLik'
coef(object, ...)
## S3 method for class 'maxLik'
stdEr(x, eigentol=1e-12, ...)
```
### Arguments

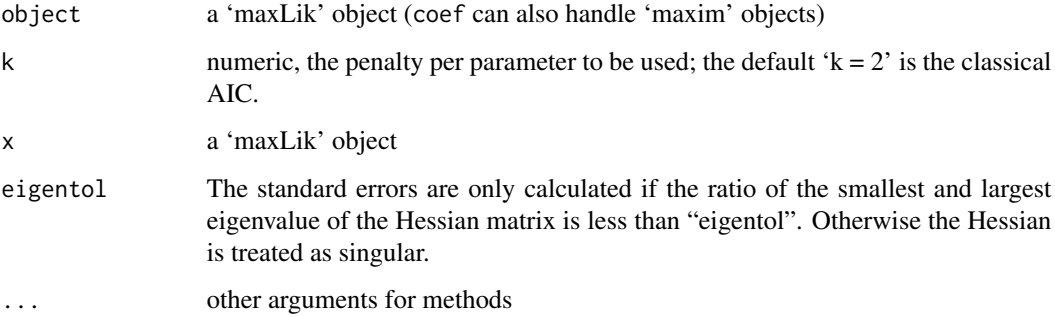

### Details

AIC calculates Akaike's Information Criterion (and other information criteria).

coef extracts the estimated parameters (model's coefficients).

stdEr extracts standard errors (using the Hessian matrix).

### Examples

```
## estimate mean and variance of normal random vector
set.seed(123)
x \le - rnorm(50, 1, 2)
## log likelihood function.
## Note: 'param' is a vector
llf <- function( param ) {
  mu < - param[1]sigma <- param[ 2 ]
   return(sum(dnorm(x, mean=mu, sd=sigma, log=TRUE)))
}
## Estimate it. Take standard normal as start values
ml <- maxLik(llf, start = c(mu=0, sigma=1) )
coef(ml)
stdEr(ml)
AIC(ml)
```
bread.maxLik *Bread for Sandwich Estimator*

#### Description

Extracting an estimator for the 'bread' of the sandwich estimator, see [bread](#page-0-0).

### Usage

```
## S3 method for class 'maxLik'
bread(x, \ldots)
```
#### Arguments

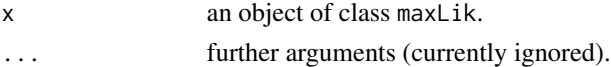

### Value

Matrix, the inverse of the expectation of the second derivative (Hessian matrix) of the log-likelihood function with respect to the parameters. In case of the simple Maximum Likelihood, it is equal to the variance covariance matrix of the parameters, multiplied by the number of observations.

### Warnings

The sandwich package is required for this function.

This method works only if the observaton-specific gradient information was available for the estimation. This is the case if the observation-specific gradient was supplied (see the grad argument for [maxLik](#page-23-1)), or the log-likelihood function returns a vector of observation-specific values.

<span id="page-5-0"></span>

### <span id="page-6-0"></span>compareDerivatives 7

### Author(s)

Arne Henningsen

### See Also

[bread](#page-0-0), [maxLik](#page-23-1).

### Examples

```
## ML estimation of exponential duration model:
t < - rexp(100, 2)
loglik <- function(theta) log(theta) - theta*t
## Estimate with numeric gradient and hessian
a <- maxLik(loglik, start=1 )
# Extract the "bread"
library( sandwich )
bread( a )
all.equal( bread( a ), vcov(a) * nObs(a) )
```
<span id="page-6-1"></span>compareDerivatives *function to compare analytic and numeric derivatives*

### Description

This function compares analytic and numerical derivative and prints related diagnostics information. It is intended for testing and debugging code for analytic derivatives for maximization algorithms.

### Usage

```
compareDerivatives(f, grad, hess=NULL, t0, eps=1e-6,
                   printLevel=1, print=printLevel > 0,
                   max.rows=getOption("max.rows", 20),
                   max.cols=getOption("max.cols", 7),
                   ...)
```
### Arguments

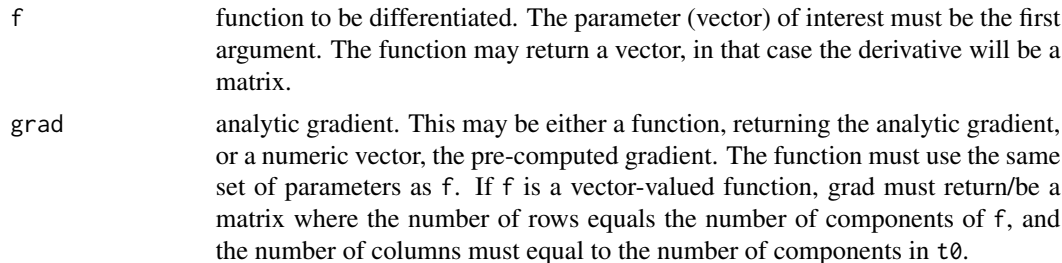

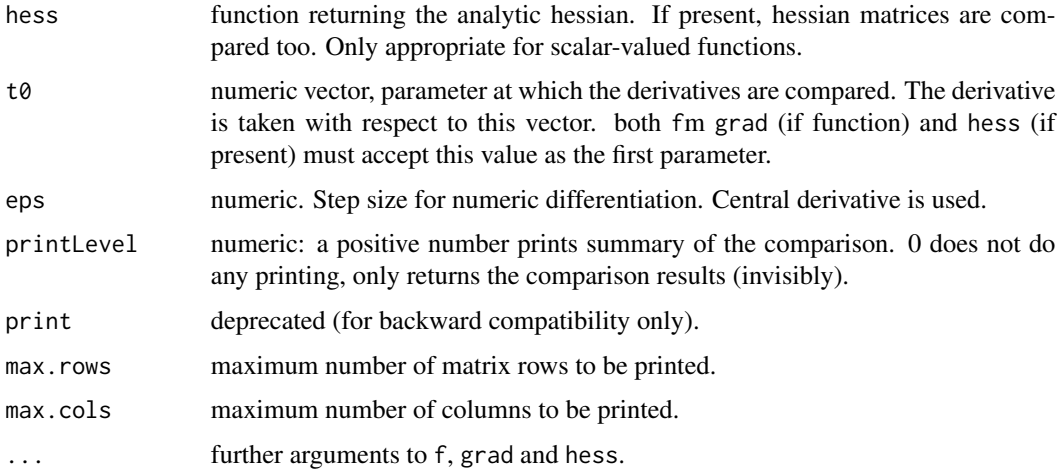

### Details

Analytic derivatives (and Hessian) substantially improve the estimation speed and reliability. However, these are typically hard to program. This utility compares the programmed result and the (internally calculated) numeric derivative. For every component of f, it prints the parameter value, analytic and numeric derivative, and their relative difference

$$
rel.diff = \frac{analytic - numeric}{\frac{1}{2}(|analytic| + |numeric|)}.
$$

If analytic  $= 0$  and numeric  $= 0$ , then rel.diff is also set to 0. If analytic derivatives are correct and the function is sufficiently smooth, expect the relative differences to be less than  $10^{-7}$ .

### Value

A list with following components:

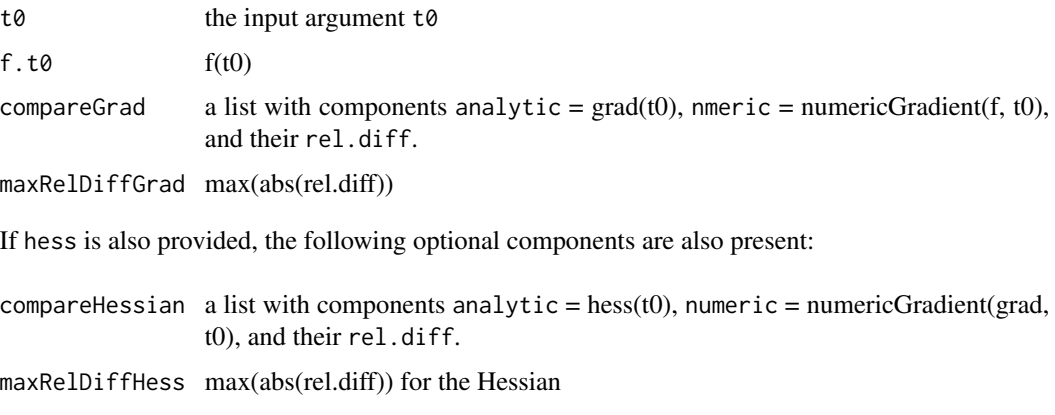

### Author(s)

Ott Toomet <otoomet@ut.ee> and Spencer Graves

### <span id="page-8-0"></span>condiNumber 9

### See Also

[numericGradient](#page-40-1) [deriv](#page-0-0)

### Examples

```
## A simple example with sin(x)' = cos(x)f \leftarrow function(x) c(sin=sin(x))Dsin <- compareDerivatives(f, cos, t0=c(angle=1))
##
## Example of normal log-likelihood. Two-parameter
## function.
##
x \le rnorm(100, 1, 2) # generate rnorm xl \le function(b) sum(dnorm(x, mean=b[1], sd=b[2], log=TRUE))
gradl <- function(b) {
    c(mu=sum(x - b[1])/b[2]^2,sigma=sum((x - b[1])^2/6[2]^3 - 1/b[2]))
}
gradl. <- compareDerivatives(l, gradl, t0=c(mu=1,sigma=2))
##
## An example with f returning a vector, t0 = a scalar
##
trig \leftarrow function(x)c(sin=sin(x), cos=cos(x))
Dtrig \leftarrow function(x)c(sin=cos(x), cos=-sin(x))
Dtrig. <- compareDerivatives(trig, Dtrig, t0=1)
```
<span id="page-8-1"></span>condiNumber *Print matrix condition numbers column-by-column*

### Description

This function prints the condition number of a matrix while adding columns one-by-one. This is useful for testing multicollinearity and other numerical problems. It is a generic function with a default method, and a method for maxLik objects.

### Usage

```
condiNumber(x, ...)
## Default S3 method:
condiNumber(x, exact = FALSE, norm = FALSE,
   printLevel=print.level, print.level=1, digits = getOption( "digits" ), ... )
## S3 method for class 'maxLik'
condiNumber(x, ...)
```
### <span id="page-9-0"></span>Arguments

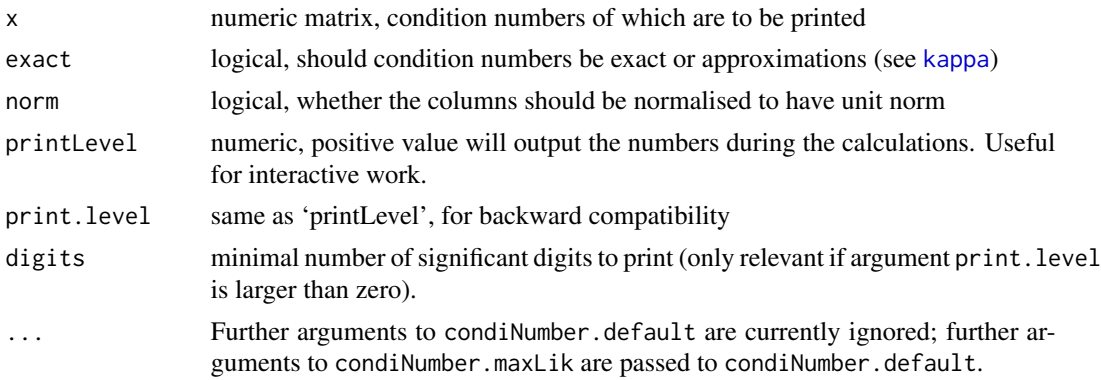

#### Details

Statistical model often fail because of a high correlation between the explanatory variables in the linear index (multicollinearity) or because the evaluated maximum of a non-linear model is virtually flat. In both cases, the (near) singularity of the related matrices may help to understand the problem.

condiNumber inspects the matrices column-by-column and indicates which variables lead to a jump in the condition number (cause singularity). If the matrix column name does not immediately indicate the problem, one may run an OLS model by estimating this column using all the previous columns as explanatory variables. Those columns that explain almost all the variation in the current one will have very high t-values.

#### Value

Invisible vector of condition numbers by column. If the start values for [maxLik](#page-23-1) are named, the condition numbers are named accordingly.

### Author(s)

Ott Toomet

#### References

Greene, W. (2012): *Econometrics Analysis*, 7th edition, p. 130.

### See Also

[kappa](#page-0-0)

```
set.seed(0)
## generate a simple nearly multicollinear dataset
x1 <- runif(100)
x2 <- runif(100)
x3 \le -x1 + x2 + 0.000001 * runif(100) # this is virtually equal to x1 + x2x4 \leftarrow runif(100)
```
#### <span id="page-10-0"></span>fnSubset 11

```
y \le -x1 + x2 + x3 + x4 + \text{rnorm}(100)m \le -1 m(y \sim -1 + x1 + x2 + x3 + x4)print(summary(m)) # note the outlandish estimates and standard errors
                  # while R^2 is 0.88. This suggests multicollinearity
condiNumber(model.matrix(m)) # note the value 'explodes' at x3
## we may test the results further:
print(summary(lm(x3 \sim -1 + x1 + x2)))
# Note the extremely high t-values and R^2: x3 is (almost) completely
# explained by x1 and x2
```
fnSubset *Call fnFull with variable and fixed parameters*

### Description

Combine variable parameters with with fixed parameters and pass to fnFull. Useful for optimizing over a subset of parameters without writing a separate function. Values are combined by name if available. Otherwise, xFull is constructed by position (the default).

### Usage

fnSubset(x, fnFull, xFixed, xFull=c(x, xFixed), ...)

### Arguments

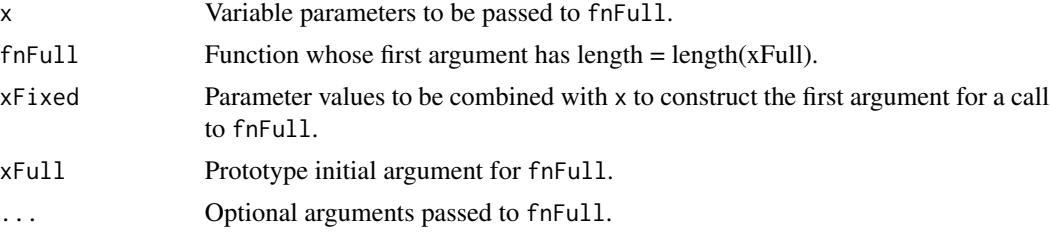

### Details

This function first confirms that  $length(x) + length(xFixed) == length(xFull)$ . Next,

- If xFull has names, match at least xFixed by name.
- Else  $xFull = c(x, xFixed)$ , the default.

Finally, call fnFull(xFull,...).

### Value

value returned by fnFull

### Author(s)

Spencer Graves

### <span id="page-11-0"></span>See Also

[optim](#page-0-0) [dlmMLE](#page-0-0) [maxLik](#page-23-1) [maxNR](#page-25-2)

### Examples

```
##
## Example with 'optim'
##
fn \le function(x) (x[2]-2*x[1])^2
# note: true minimum is 0 on line 2*x[1] == x[2]fullEst <- optim(par=c(1,1), method="BFGS", fn=fn)
fullEst$par
# par = c(0.6, 1.2) at minimum (not convex)
# Fix the last component to 4
est4 <- optim(par=1, fn=fnSubset, method="BFGS", fnFull=fn, xFixed=4)
est4$par
# now there is a unique minimun x[1] = 2# Fix the first component
fnSubset(x=1, fnFull=fn, xFixed=c(a=4), xFull=c(a=1, b=2))
# After substitution: xFull = c(a=4, b=1),
# so fn = (1 - 2 \times 4)^2 = (-7)^2 = 49
est4. <- optim(par=1, fn=fnSubset, method="BFGS",
               fnFull=fn, xFixed=c(a=4),
               xFull=c(a=1, b=2))
est4.$par
# At optimum: xFull=c(a=4, b=8),
# so fn = (8 - 2*4)^2 = 0##
## Example with 'maxLik'
##
fn2max <- function(x) -(x[2]-2*x[1])^2# -> need to have a maximum
max4 <- maxLik(fnSubset, start=1, fnFull=fn2max, xFixed=4)
summary(max4)
# Similar result using fixed parameters in maxNR, called by maxLik
max4. <- maxLik(fn2max, start=c(1, 4), fixed=2)
summary(max4.)
```
<span id="page-11-1"></span>gradient *Extract Gradients Evaluated at each Observation*

#### Description

Extract the gradients of the log-likelihood function evaluated at each observation ('Empirical Estimating Function', see [estfun](#page-0-0)).

#### <span id="page-12-0"></span>gradient 13

### Usage

```
## S3 method for class 'maxLik'
estfun(x, \ldots)## S3 method for class 'maxim'
gradient(x, ...)
```
### **Arguments**

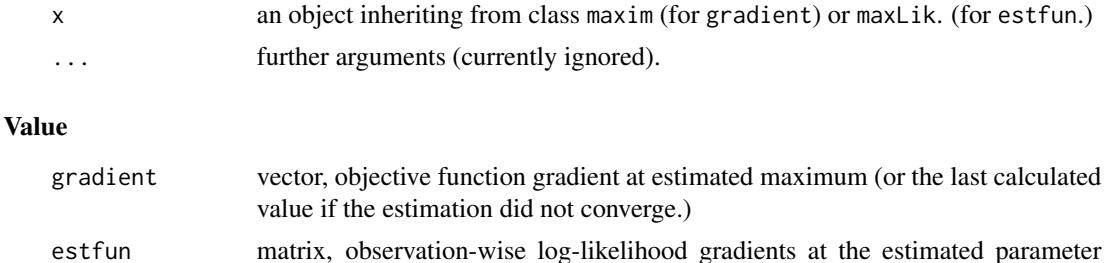

value evaluated at each observation. Observations in rows, parameters in columns.

#### Warnings

The sandwich package must be loaded in order to use estfun.

estfun only works if the observaton-specific gradient information was available for the estimation. This is the case of the observation-specific gradient was supplied (see the grad argument for [maxLik](#page-23-1)), or the log-likelihood function returns a vector of observation-specific values.

#### Author(s)

Arne Henningsen, Ott Toomet

### See Also

[hessian](#page-13-1), [estfun](#page-0-0), [maxLik](#page-23-1).

#### Examples

```
## ML estimation of exponential duration model:
t < - rexp(10, 2)
loglik <- function(theta) log(theta) - theta*t
```
## Estimate with numeric gradient and hessian a <- maxLik(loglik, start=1 )

```
gradient(a)
# Extract the gradients evaluated at each observation
library( sandwich )
estfun( a )
```

```
## Estimate with analytic gradient.
## Note: it returns a vector
gradlik <- function(theta) 1/theta - t
```
14 hessian between the state of the state of the state of the state of the state of the state of the state of the state of the state of the state of the state of the state of the state of the state of the state of the stat

```
b <- maxLik(loglik, gradlik, start=1)
gradient(a)
estfun( b )
```
<span id="page-13-1"></span>hessian *Hessian matrix*

#### Description

This function extracts the Hessian of the objective function at optimum. The Hessian information should be supplied by the underlying optimization algorithm, possibly by an approximation.

#### Usage

hessian(x, ...) ## Default S3 method: hessian(x, ...)

#### Arguments

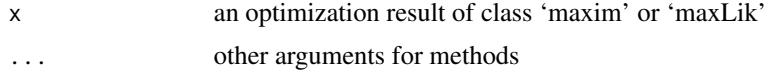

#### Value

A numeric matrix, the Hessian of the model at the estimated parameter values. If the maximum is flat, the Hessian is singular. In that case you may want to invert only the non-singular part of the matrix. You may also want to fix certain parameters (see [activePar](#page-3-1)).

### Author(s)

Ott Toomet

#### See Also

[maxLik](#page-23-1), [activePar](#page-3-1), [condiNumber](#page-8-1)

```
# log-likelihood for normal density
# a[1] - mean
# a[2] - standard deviation
11 \leftarrow function(a) sum(-log(a[2]) - (x - a[1])^2/(2*a[2]^2))x <- rnorm(100) # sample from standard normal
ml \leftarrow \text{maxLik}(ll, start=c(1,1))# ignore eventual warnings "NaNs produced in: log(x)"
summary(ml) # result should be close to c(0,1)hessian(ml) # How the Hessian looks like
sqrt(-solve(hessian(ml))) # Note: standard deviations are on the diagonal
```
<span id="page-13-0"></span>

### <span id="page-14-0"></span>logLik.maxLik 15

```
#
# Now run the same example while fixing a[2] = 1mlf <- maxLik(ll, start=c(1,1), activePar=c(TRUE, FALSE))
summary(mlf) # first parameter close to 0, the second exactly 1.0
hessian(mlf)
# Note that now NA-s are in place of passive
# parameters.
# now invert only the free parameter part of the Hessian
sqrt(-solve(hessian(mlf)[activePar(mlf), activePar(mlf)]))
# gives the standard deviation for the mean
```
<span id="page-14-1"></span>logLik.maxLik *Return the log likelihood value*

### Description

Return the log likelihood value of objects of class maxLik and summary.maxLik.

### Usage

```
## S3 method for class 'maxLik'
logLik( object, ... )
## S3 method for class 'summary.maxLik'
logLik( object, ... )
```
### Arguments

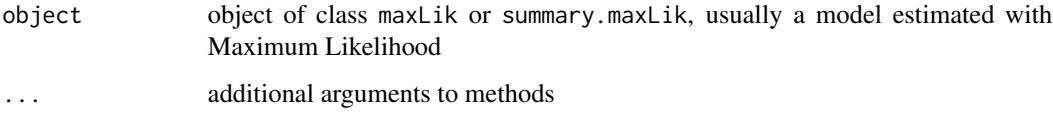

### Value

A scalar numeric, log likelihood of the estimated model. It has attribute "df", number of free parameters.

### Author(s)

Arne Henningsen, Ott Toomet

### See Also

[maxLik](#page-23-1)

### Examples

```
## ML estimation of exponential duration model:
t < - rexp(100, 2)
loglik <- function(theta) log(theta) - theta*t
gradlik <- function(theta) 1/theta - t
hesslik <- function(theta) -100/theta^2
## Estimate with analytic gradient and hessian
a <- maxLik(loglik, gradlik, hesslik, start=1)
## print log likelihood value
logLik( a )
## print log likelihood value of summary object
b <- summary( a )
logLik( b )
```
<span id="page-15-1"></span>

maxBFGS *BFGS, conjugate gradient, SANN and Nelder-Mead Maximization*

### <span id="page-15-2"></span>Description

These functions are wrappers for [optim](#page-0-0), adding constrained optimization and fixed parameters.

#### Usage

```
maxBFGS(fn, grad=NULL, hess=NULL, start, fixed=NULL,
   control=NULL,
   constraints=NULL,
   finalHessian=TRUE,
   parscale=rep(1, length=length(start)),
   ... )
maxCG(fn, grad=NULL, hess=NULL, start, fixed=NULL,
  control=NULL,
   constraints=NULL,
   finalHessian=TRUE,
   parscale=rep(1, length=length(start)), ...)
maxSANN(fn, grad=NULL, hess=NULL, start, fixed=NULL,
   control=NULL,
   constraints=NULL,
   finalHessian=TRUE,
   parscale=rep(1, length=length(start)),
   ... )
maxNM(fn, grad=NULL, hess=NULL, start, fixed=NULL,
   control=NULL,
   constraints=NULL,
   finalHessian=TRUE,
   parscale=rep(1, length=length(start)),
   ...)
```
<span id="page-15-0"></span>

### <span id="page-16-0"></span>maxBFGS 17

### Arguments

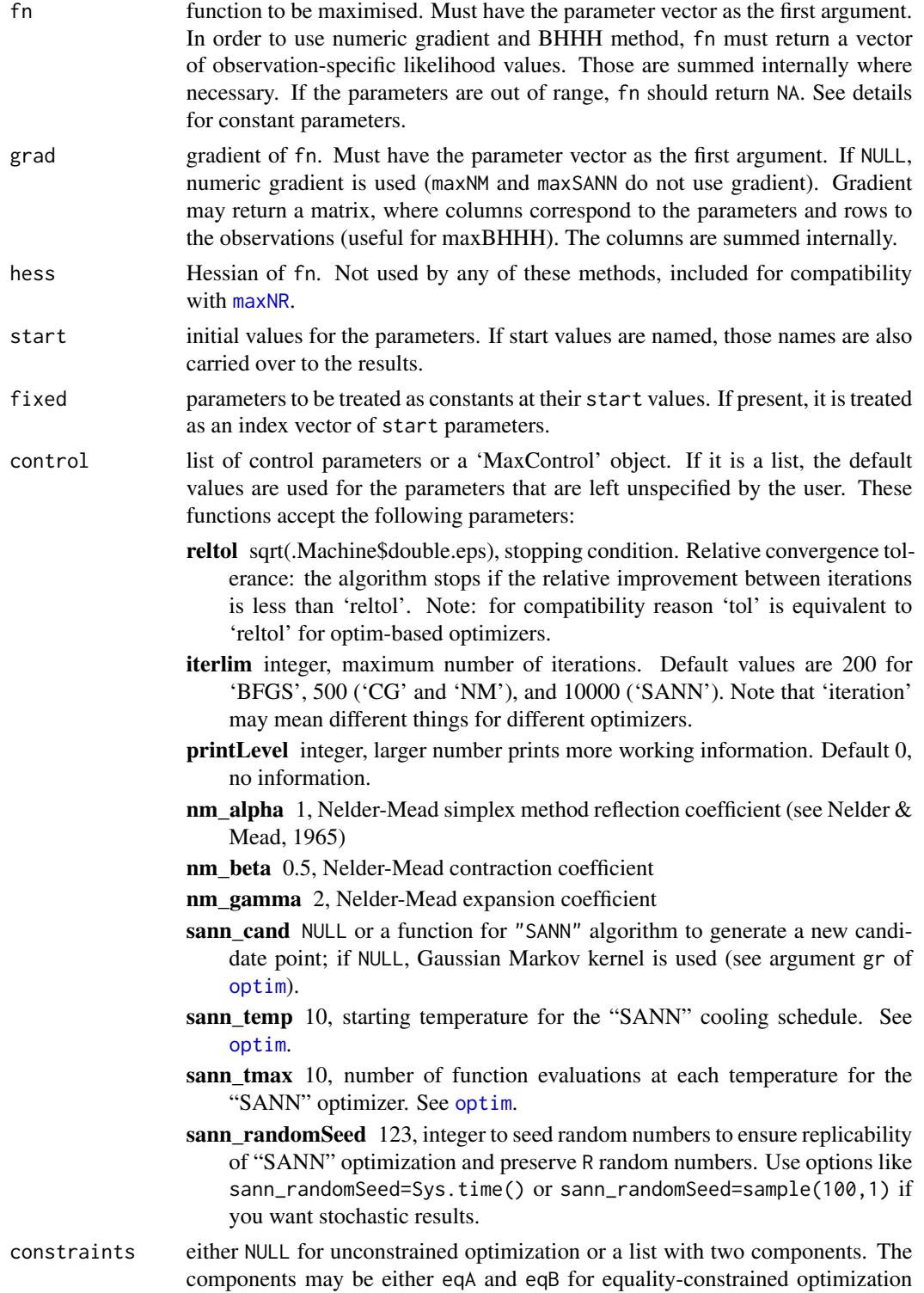

<span id="page-17-0"></span>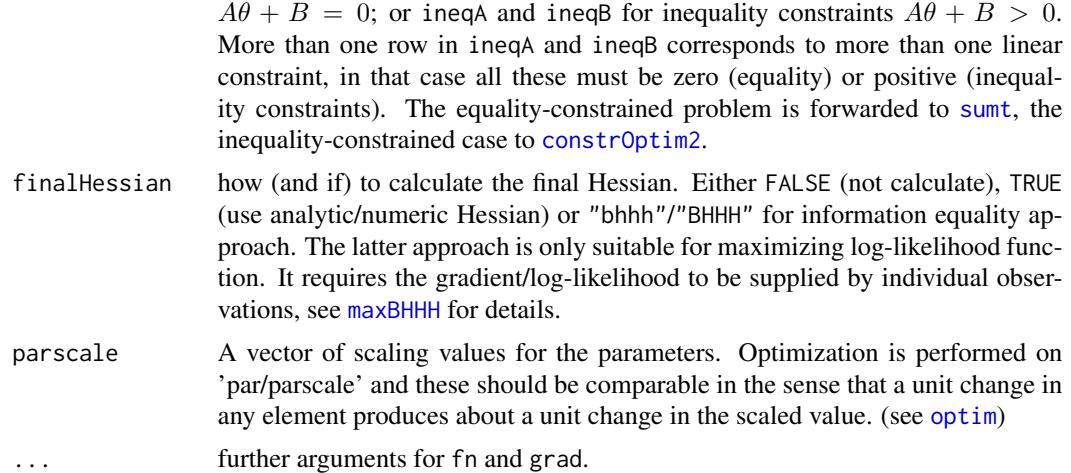

### Details

In order to provide a consistent interface, all these functions also accept arguments that other optimizers use. For instance, maxNM accepts the 'grad' argument despite being a gradient-less method.

The 'state' (or 'seed') of R's random number generator is saved at the beginning of the maxSANN function and restored at the end of this function so this function does *not* affect the generation of random numbers although the random seed is set to argument random.seed and the 'SANN' algorithm uses random numbers.

### Value

object of class "maxim". Data can be extracted through the following functions:

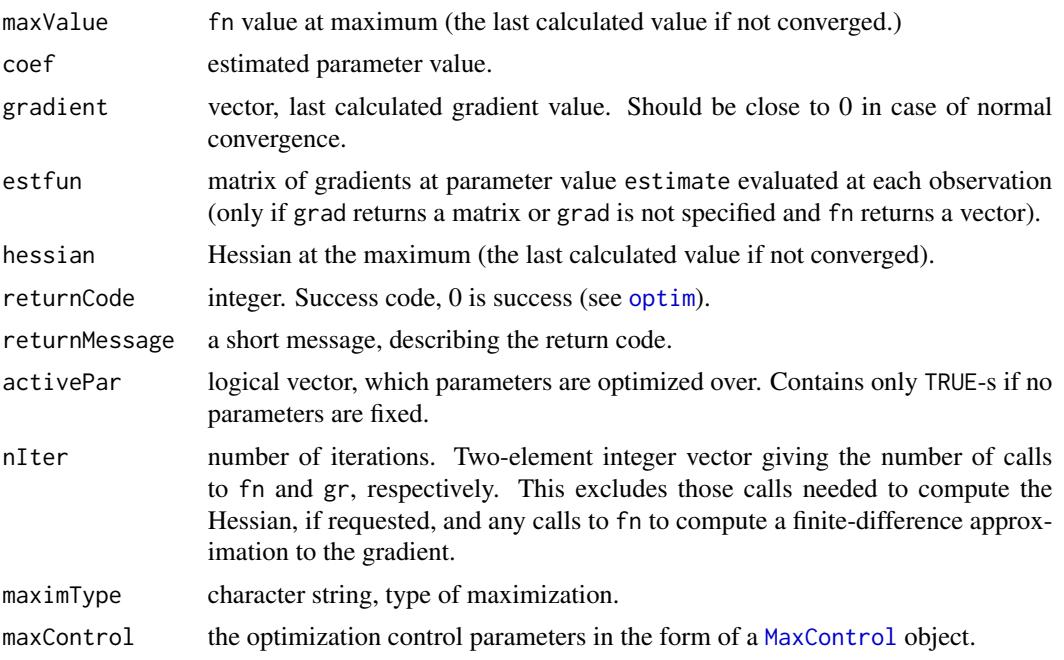

#### <span id="page-18-0"></span> $maxBFGS$  19

The following components can only be extracted directly (with \$):

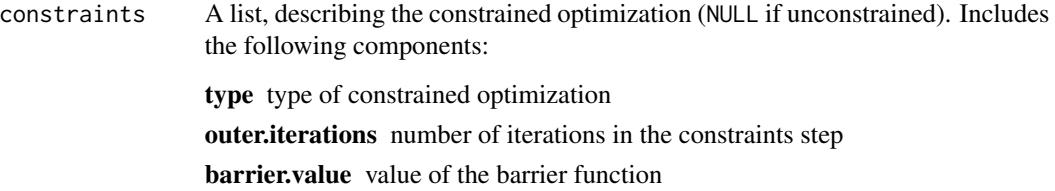

#### Author(s)

Ott Toomet, Arne Henningsen

#### References

Nelder, J. A. & Mead, R. A, Simplex Method for Function Minimization, The Computer Journal, 1965, 7, 308-313

### See Also

[optim](#page-0-0), [nlm](#page-0-0), [maxNR](#page-25-2), [maxBHHH](#page-25-1), [maxBFGSR](#page-25-1) for a [maxNR](#page-25-2)-based BFGS implementation.

```
# Maximum Likelihood estimation of Poissonian distribution
n <- rpois(100, 3)
loglik <- function(l) n * log(1) - 1 - 1 factorial(n)
# we use numeric gradient
summary(maxBFGS(loglik, start=1))
# you would probably prefer mean(n) instead of that ;-)
# Note also that maxLik is better suited for Maximum Likelihood
###
### Now an example of constrained optimization
###
f <- function(theta) {
 x \leftarrow \text{theta}[1]y \leftarrow \text{theta}[2]exp(-(x^2 + y^2))## you may want to use exp(- theta %*% theta) instead
}
## use constraints: x + y \ge 1A \leftarrow matrix(c(1, 1), 1, 2)B < - -1res <- maxNM(f, start=c(1,1), constraints=list(ineqA=A, ineqB=B),
control=list(printLevel=1))
print(summary(res))
```
<span id="page-19-1"></span><span id="page-19-0"></span>MaxControl-class *Class* "MaxControl"

#### <span id="page-19-2"></span>**Description**

This is the structure that holds the optimization control options. The corresponding constructors take the parameters, perform consistency checks, and return the control structure. Alternatively, it overwrites the supplied parameters in an existing MaxControl structure. There is also a method to extract the control structure from the estimated 'maxim'-objects.

### Slots

The default values and definition of the slots:

- tol 1e-8, stopping condition for [maxNR](#page-25-2) and related optimizers. Stop if the absolute difference between successive iterations is less than tol, returns code 2.
- reltol sqrt(.Machine\$double.eps), relative convergence tolerance (used by [maxNR](#page-25-2) related optimizers, and [optim](#page-0-0)-based optimizers. The algorithm stops if it iteration increases the value by less than a factor of reltol\*(abs(val) + reltol). Returns code 2.
- gradtol 1e-6, stopping condition for [maxNR](#page-25-2) and related optimizers. Stops if norm of the gradient is less than gradtol, returns code 1.
- steptol 1e-10, stopping/error condition for [maxNR](#page-25-2) and related optimizers. If  $qac == "stephalving"$ and the quadratic approximation leads to a worse, instead of a better value, or to NA, the step length is halved and a new attempt is made. If necessary, this procedure is repeated until step < steptol, thereafter code 3 is returned.
- lambdatol 1e-6, (for [maxNR](#page-25-2) related optimizers) controls whether Hessian is treated as negative definite. If the largest of the eigenvalues of the Hessian is larger than -lambdatol (Hessian is not negative definite), a suitable diagonal matrix is subtracted from the Hessian (quadratic hill-climbing) in order to enforce negative definiteness.
- qac "stephalving", character, Qadratic Approximation Correction for [maxNR](#page-25-2) related optimizers. When the new guess is worse than the initial one, program attempts to correct it: "stephalving" decreases the step but keeps the direction. "marquardt" uses Marquardt (1963) method by decreasing the step length while also moving closer to the pure gradient direction. It may be faster and more robust choice in areas where quadratic approximation behaves poorly.
- qrtol 1e-10, QR-decomposition tolerance for Hessian inversion in [maxNR](#page-25-2) related optimizers.
- **marquardt\_lambda0** 0.01, a positive numeric, initial correction term for *Marquardt* (1963) correction in [maxNR](#page-25-2)-related optimizers
- **marquardt lambdaStep** 2, how much the *Marquardt (1963)* correction is decreased/increased at successful/unsuccesful step for [maxNR](#page-25-2) related optimizers
- marquardt\_maxLambda 1e12, maximum allowed correction term for [maxNR](#page-25-2) related optimizers. If exceeded, the algorithm exits with return code 3.
- nm\_alpha 1, Nelder-Mead simplex method reflection factor (see Nelder \& Mead, 1965)
- nm\_beta 0.5, Nelder-Mead contraction factor
- nm\_gamma 2, Nelder-Mead expansion factor
- <span id="page-20-0"></span>sann\_cand NULL or a function for "SANN" algorithm to generate a new candidate point; if NULL, Gaussian Markov kernel is used (see argument gr of [optim](#page-0-0)).
- sann temp 10, starting temperature for the "SANN" cooling schedule. See [optim](#page-0-0).
- sann tmax 10, number of function evaluations at each temperature for the "SANN" optimizer. See [optim](#page-0-0).
- sann\_randomSeed 123, integer to seed random numbers to ensure replicability of "SANN" optimization and preserve R random numbers. Use options like SANN\_randomSeed=Sys.time() or SANN\_randomeSeed=sample(1000,1) if you want stochastic results. General options for stochastic gradient methods:
- SG\_learningRate 0.1, learning rate, numeric
- SG\_batchSize NULL, batch size for Stochastic Gradient Ascent. A positive integer, or NULL for full-batch gradent ascent.
- **SG\_clip** NULL, gradient clipping threshold. This is the max allowed squared Euclidean norm of the gradient. If the actual norm of the gradient exceeds (square root of) this threshold, the gradient will be scaled back accordingly while preserving its direction. NULL means no clipping.
- **SG** patience NULL, or integer. Stopping condition: if the objective function is worse than its largest value so far this many times, the algorithm stops, and returns not the last parameter value but the one that gave the best results so far. This is mostly useful if gradient is computed on training data and the objective function on validation data.
- SG\_patienceStep 1L, integer. After how many epochs to check the patience value. 1 means to check (and hence to compute the objective function) at each epoch. Options for SGA:
- **SGA\_momentum** 0, numeric momentum parameter for SGA. Must lie in interval  $[0, 1]$ . Options for Adam:
- **Adam\_momentum1** 0.9, numeric in  $[0, 1]$ , the first moment momentum
- **Adam\_momentum2** 0.999, numeric in  $[0, 1]$ , the second moment momentum

General options:

- iterlim 150, stopping condition (the default differs for different methods). Stop if more than iterlim iterations performed. Note that 'iteration' may mean different things for different optimizers.
- max.rows 20, maximum number of matrix rows to be printed when requesting verbosity in the optimizers.
- max.cols 7, maximum number of columns to be printed. This also applies to vectors that are printed horizontally.
- printLevel 0, the level of verbosity. Larger values print more information. Result depends on the optimizer. Form print.level is also accepted by the methods for compatibility.
- storeParameters FALSE, whether to store and return the parameter values at each epoch. If TRUE, the stored values can be retrieved with [storedParameters](#page-44-1)-method. The parameters are stored as a matrix with rows corresponding to the epochs and columns to the parameter components.
- storeValues FALSE, whether to store and return the objective function values at each epoch. If TRUE, the stored values can be retrieved with [storedValues](#page-44-2)-method.

### <span id="page-21-0"></span>Methods

- maxControl (...) creates a "MaxControl" object. The arguments must be in the form option1  $=$  value1, option2 = value2,.... The options should be slot names, but the method also supports selected other parameter forms for compatibility reasons e.g. "print.level" instead of "printLevel". In case there are more than one option with similar name, the last one overwrites the previous values. This allows the user to override default parameters in the control list. See example in [maxLik-package.](#page-1-1)
- maxControl (x = "MaxControl",...) overwrites parameters of an existing "MaxControl" object. The  $'...'$  argument must be in the form option1 = value1, option2 = value2,... In case there are more than one option with similar name, only the last one is taken into account. This allows the user to override default parameters in the control list. See example in [maxLik](#page-1-1)[package.](#page-1-1)

maxControl (x = "maxim") extracts "MaxControl" structure from an estimated model

show shows the parameter values

### Details

Typically, the control options are supplied in the form of a list, in which case the corresponding default values are overwritten by the user-specified ones. However, one may also create the control structure by maxControl(opt1=value1,opt2=value2,...) and supply such value directly to the optimizer. In this case the optimization routine takes all the values from the control object.

### Note

Several control parameters can also be supplied directly to the optimization routines.

### Author(s)

Ott Toomet

### References

- Nelder, J. A. & Mead, R. A (1965) Simplex Method for Function Minimization *The Computer Journal* 7, 308–313
- Marquardt, D. W. (1963) An Algorithm for Least-Squares Estimation of Nonlinear Parameters *Journal of the Society for Industrial and Applied Mathematics* 11, 431–441

```
library(maxLik)
## Create a 'maxControl' object:
maxControl(tol=1e-4, sann_tmax=7, printLevel=2)
## Optimize quadratic form t(D) %*% W %*% D with p.d. weight matrix,
## s.t. constraints sum(D) = 1
quadForm <- function(D) {
  return(-t(D) %*% W %*% D)
}
eps <- 0.1
```
### <span id="page-22-0"></span>maximType 23

```
W \leftarrow diag(3) + matrix(runif(9), 3, 3)*epsD \leq - rep(1/3, 3)# initial values
## create control object and use it for optimization
co <- maxControl(printLevel=2, qac="marquardt", marquardt_lambda0=1)
res <- maxNR(quadForm, start=D, control=co)
print(summary(res))
## Now perform the same with no trace information
co <- maxControl(co, printLevel=0)
res <- maxNR(quadForm, start=D, control=co) # no tracing information
print(summary(res)) # should be the same as above
maxControl(res) # shows the control structure
```
<span id="page-22-1"></span>

maximType *Type of Minimization/Maximization*

#### Description

Returns the type of optimization as supplied by the optimisation routine.

### Usage

maximType(x)

### Arguments

x object of class 'maxim' or another object which involves numerical optimisation.

### Value

A text message, describing the involved optimisation algorithm

#### Author(s)

Ott Toomet

#### See Also

[maxNR](#page-25-2)

```
## maximize two-dimensional exponential hat. True maximum c(2,1):
f <- function(a) exp(-(a[1] - 2)^2 - (a[2] - 1)^2)m \leftarrow maxNR(f, start=c(0,0))coef(m)
maximType(m)
## Now use BFGS maximisation.
m <- maxBFGS(f, start=c(0,0))
maximType(m)
```
### <span id="page-23-1"></span><span id="page-23-0"></span>Description

This is the main interface for the maxLik package, and the function that performs Maximum Likelihood estimation. It is a wrapper for different optimizers returning an object of class "maxLik". Corresponding methods handle the likelihood-specific properties of the estimates, including standard errors.

### Usage

```
maxLik(logLik, grad = NULL, hess = NULL, start, method,
constraints=NULL, ...)
```
### Arguments

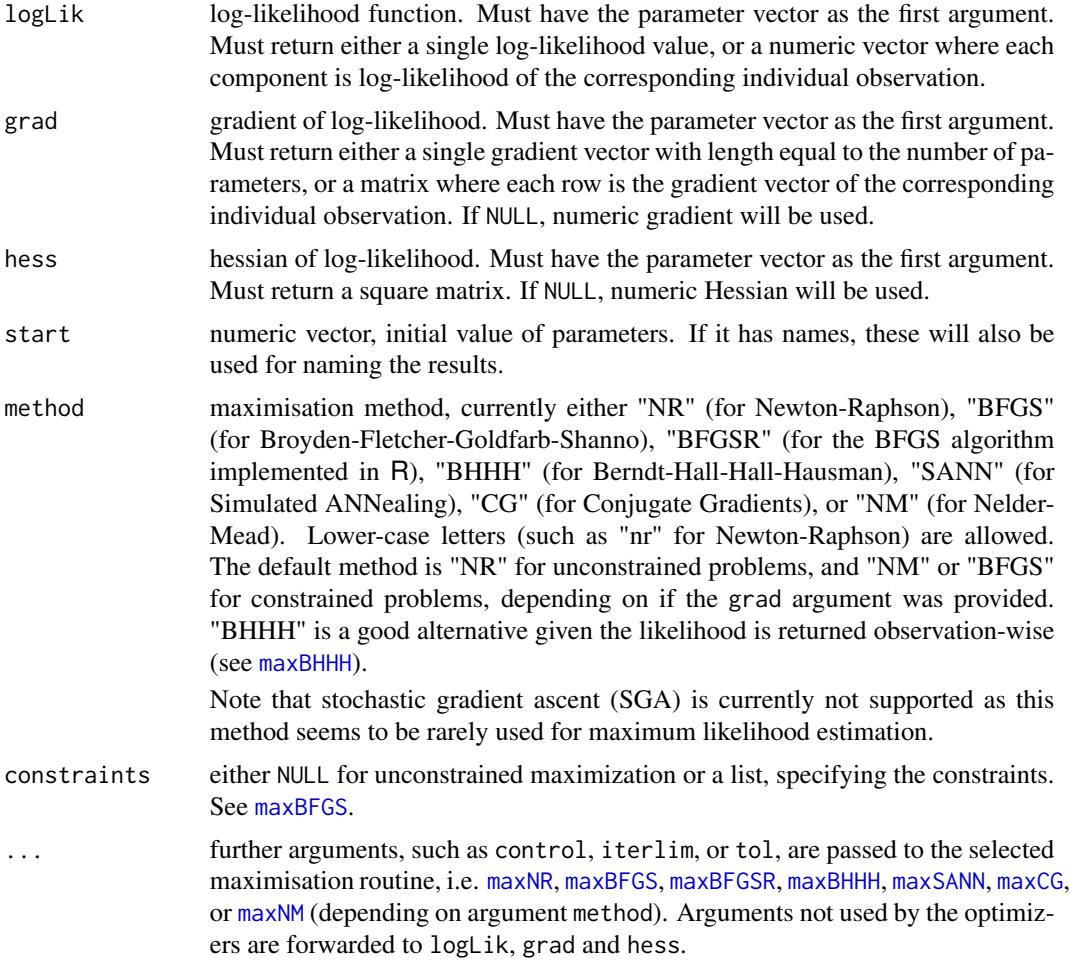

#### <span id="page-24-0"></span>maxLik 25

### Details

maxLik supports constrained optimization in the sense that constraints are passed further to the underlying optimization routines, and suitable default method is selected. However, no attempt is made to correct the resulting variance-covariance matrix. Hence the inference may be wrong. A corresponding warning is issued by the summary method.

### Value

object of class 'maxLik' which inherits from class 'maxim'. Useful methods include

- [AIC](#page-4-2): estimated parameter value
- [coef](#page-4-1): estimated parameter value
- [logLik](#page-14-1): log-likelihood value
- [nIter](#page-37-1): number of iterations
- [stdEr](#page-4-1): standard errors
- [summary](#page-47-1): print summary table with estimates, standard errors, p, and z-values.
- [vcov](#page-51-1): variance-covariance matrix

### Warning

The constrained maximum likelihood estimation should be considered experimental. In particular, the variance-covariance matrix is not corrected for constrained parameter space.

#### Author(s)

Ott Toomet, Arne Henningsen

### See Also

[maxNR](#page-25-2), [nlm](#page-0-0) and [optim](#page-0-0) for different non-linear optimisation routines, see [maxBFGS](#page-15-1) for the constrained maximization examples.

```
## Estimate the parameter of exponential distribution
t < - rexp(100, 2)
loglik <- function(theta) log(theta) - theta*t
gradlik <- function(theta) 1/theta - t
hesslik <- function(theta) -100/theta^2
## Estimate with numeric gradient and hessian
a <- maxLik(loglik, start=1, control=list(printLevel=2))
summary(a)
##
## Estimate with analytic gradient and hessian.
## require much smaller tolerance
## setting 'tol=0' or negative essentially disables this stopping criterion
a <- maxLik(loglik, gradlik, hesslik, start=1,
            control=list(tol=-1, reltol=1e-12, gradtol=1e-12))
summary( a )
```

```
##
## Next, we give an example with vector argument:
## fit normal distribution by estimating mean and standard deviation
## by maximum likelihood
##
loglik <- function(param) {
                           # param: vector of 2, c(mean, standard deviation)
  mu < - param[1]sigma <- param[2]
  ll <- -0.5*N*log(2*pi) - N*log(sigma) - sum(0.5*(x - mu)^2/sigma^2)
                           # can use dnorm(x, mu, sigma, log=TRUE) instead
  ll
}
x \le - rnorm(100, 1, 2) # use mean=1, stdd=2
N \leftarrow length(x)res <- maxLik(loglik, start=c(0,1)) # use 'wrong' start values
summary(res)
##
## Same example, but now with named parameters and a fixed value
##
resFix <- maxLik(loglik, start=c(mu=0, sigma=1), fixed="sigma")
summary(resFix) # 'sigma' is exactly 1.000 now.
```
<span id="page-25-2"></span>

maxNR *Newton- and Quasi-Newton Maximization*

### <span id="page-25-1"></span>Description

Unconstrained and equality-constrained maximization based on the quadratic approximation (Newton) method. The Newton-Raphson, BFGS (Broyden 1970, Fletcher 1970, Goldfarb 1970, Shanno 1970), and BHHH (Berndt, Hall, Hall, Hausman 1974) methods are available.

### Usage

```
maxNR(fn, grad = NULL, hess = NULL, start,
     constraints = NULL, finalHessian = TRUE, bhhhHessian=FALSE,
     fixed = NULL, activePar = NULL, control=NULL, ... )
maxBFGSR(fn, grad = NULL, hess = NULL, start,
     constraints = NULL, finalHessian = TRUE,
      fixed = NULL, activePar = NULL, control=NULL, ... )
maxBHHH(fn, grad = NULL, hess = NULL, start,
     finalHessian = "BHHH", ... )
```
#### Arguments

fn the function to be maximized. It must have the parameter vector as the first argument and it must return either a single number, or a numeric vector (this is is summed internally). If the BHHH method is used and argument gradient is not given, fn must return a numeric vector of observation-specific log-likelihood

<span id="page-25-0"></span>

values. If the parameters are out of range, fn should return NA. See details for constant parameters.

fn may also return attributes "gradient" and/or "hessian". If these attributes are set, the algorithm uses the corresponding values as gradient and Hessian.

- <span id="page-26-0"></span>grad gradient of the objective function. It must have the parameter vector as the first argument and it must return either a gradient vector of the objective function, or a matrix, where *columns* correspond to individual parameters. The column sums are treated as gradient components. If NULL, finite-difference gradients are computed. If BHHH method is used, grad must return a matrix, where rows corresponds to the gradient vectors for individual observations and the columns to the individual parameters. If fn returns an object with attribute gradient, this argument is ignored.
- hess **Hessian matrix of the function.** It must have the parameter vector as the first argument and it must return the Hessian matrix of the objective function. If missing, finite-difference Hessian, based on gradient, is computed. Hessian is used by the Newton-Raphson method only, and eventually by the other methods if finalHessian is requested.

start initial parameter values. If start values are named, those names are also carried over to the results.

- constraints either NULL for unconstrained optimization or a list with two components. The components may be either eqA and eqB for equality-constrained optimization  $A\theta + B = 0$ ; or inega and inegal for inequality constraints  $A\theta + B > 0$ . More than one row in ineqA and ineqB corresponds to more than one linear constraint, in that case all these must be zero (equality) or positive (inequality constraints). The equality-constrained problem is forwarded to [sumt](#page-48-1), the inequality-constrained case to [constrOptim2](#page-0-0).
- finalHessian how (and if) to calculate the final Hessian. Either FALSE (do not calculate), TRUE (use analytic/finite-difference Hessian) or "bhhh"/"BHHH" for the information equality approach. The latter approach is only suitable for maximizing log-likelihood functions. It requires the gradient/log-likelihood to be supplied by individual observations. Note that computing the (actual, not BHHH) final Hessian does not carry any extra penalty for the NR method, but does for the other methods.
- bhhhHessian logical. Indicating whether to use the information equality approximation (Bernd, Hall, Hall, and Hausman, 1974) for the Hessian. This effectively transforms maxNR into maxBHHH and is mainly designed for internal use.
- fixed parameters to be treated as constants at their start values. If present, it is treated as an index vector of start parameters.
- activePar this argument is retained for backward compatibility only; please use argument fixed instead.
- control list of control parameters. The control parameters used by these optimizers are

tol 10<sup>-8</sup>, stopping condition. Stop if the absolute difference between successive iterations is less than tol. Return code=2. If set to a negative value, the criterion is never fulfilled, and hence disabled.

- reltol sqrt(.Machine\$double.eps), stopping condition. Relative convergence tolerance: the algorithm stops if the relative improvement between iterations is less than 'reltol'. Return code 8. Negative value disables condition.
- gradtol stopping condition. Stop if norm of the gradient is less than gradtol. Return code 1. Negative value disables condition.
- steptol 1e-10, stopping/error condition. If  $qac == "stephalving"$  and the quadratic approximation leads to a worse, instead of a better value, or to NA, the step length is halved and a new attempt is made. If necessary, this procedure is repeated until step < steptol, thereafter code 3 is returned.
- **lambdatol**  $10^{-6}$ , controls whether Hessian is treated as negative definite. If the largest of the eigenvalues of the Hessian is larger than -lambdatol (Hessian is not negative definite), a suitable diagonal matrix is subtracted from the Hessian (quadratic hill-climbing) in order to enforce negative definiteness.
- qrtol  $10^{-10}$ , QR-decomposition tolerance for the Hessian inversion.
- qac "stephalving", Quadratic Approximation Correction. When the new guess is worse than the initial one, the algorithm attemts to correct it: "stephalving" decreases the step but keeps the direction, "marquardt" uses Marquardt (1963) method by decreasing the step length while also moving closer to the pure gradient direction. It may be faster and more robust choice in areas where quadratic approximation behaves poorly. maxNR and maxBHHH only.
- marquardt\_lambda0  $10^{-2}$ , positive numeric, initial correction term for Marquardt (1963) correction.
- marquardt\_lambdaStep 2, how much the Marquardt (1963) correction term is decreased/increased at each successful/unsuccesful step. maxNR and maxBHHH only.
- marquardt\_maxLambda  $10^{12}$ , maximum allowed Marquardt (1963) correction term. If exceeded, the algorithm exits with return code 3. maxNR and maxBHHH only.

iterlim stopping condition. Stop if more than iterlim iterations, return code=4.

printLevel this argument determines the level of printing which is done during the optimization process. The default value 0 means that no printing occurs, 1 prints the initial and final details, 2 prints all the main tracing information for every iteration. Higher values will result in even more output.

further arguments to fn, grad and hess. Further arguments to maxBHHH are also passed to maxNR. To maintain compatibility with the earlier versions, . . . also passes a number of control options (tol, reltol, gradtol, steptol, lambdatol, qrtol, iterlim) to the optimizers.

#### Details

The idea of the Newton method is to approximate the function at a given location by a multidimensional quadratic function, and use the estimated maximum as the start value for the next iteration. Such an approximation requires knowledge of both gradient and Hessian, the latter of which can be quite costly to compute. Several methods for approximating Hessian exist, including BFGS and BHHH.

The BHHH (information equality) approximation is only valid for log-likelihood functions. It requires the score (gradient) values by individual observations and hence those must be returned by <span id="page-28-0"></span>individual observations by grad or fn. The Hessian is approximated as the negative of the sum of the outer products of the gradients of individual observations, or, in the matrix form,

$$
\mathsf{H}^{BHHH} = -\frac{1}{N}\sum_{i=1}^{N}\left[\frac{\partial\ell(\boldsymbol{\vartheta})}{\boldsymbol{\vartheta}}\frac{\partial\ell(\boldsymbol{\vartheta})}{\boldsymbol{\vartheta}'}\right]
$$

The functions maxNR, maxBFGSR, and maxBHHH can work with constant parameters, useful if a parameter value converges to the boundary of support, or for testing. One way is to put fixed to non-NULL, specifying which parameters should be treated as constants. The parameters can also be fixed in runtime (only for maxNR and maxBHHH) by signaling it with the fn return value. See Henningsen & Toomet (2011) for details.

### Value

object of class "maxim". Data can be extracted through the following methods:

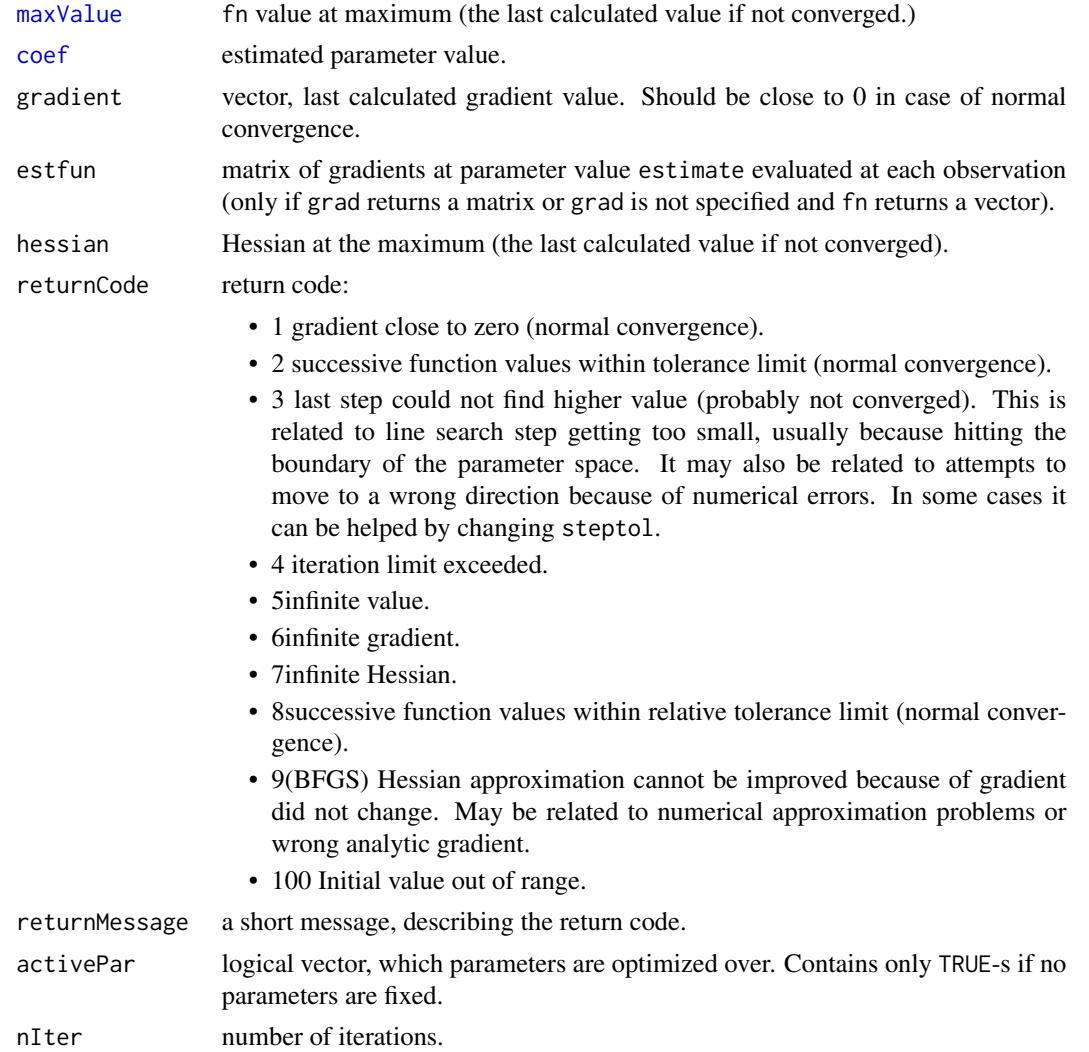

<span id="page-29-0"></span>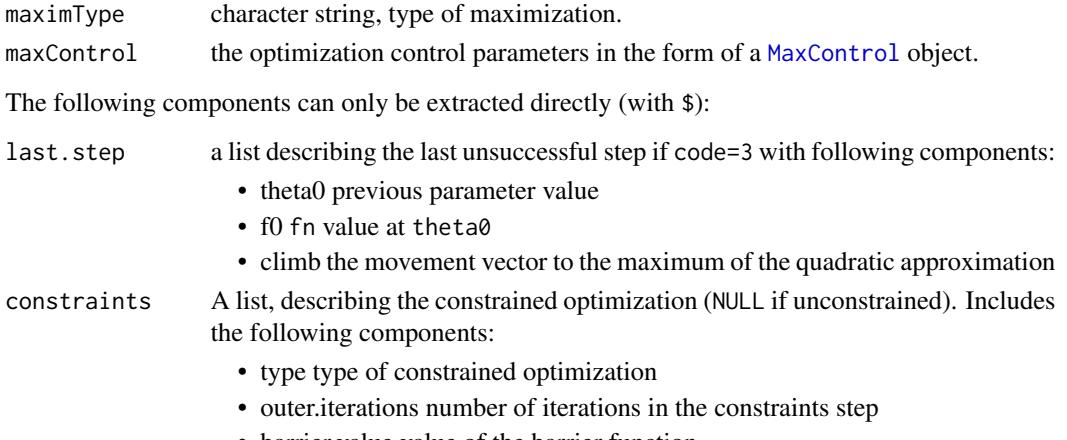

• barrier. value value of the barrier function

### Warning

No attempt is made to ensure that user-provided analytic gradient/Hessian is correct. The users are encouraged to use [compareDerivatives](#page-6-1) function, designed for this purpose. If analytic gradient/Hessian are wrong, the algorithm may not converge, or may converge to a wrong point.

As the BHHH method uses the likelihood-specific information equality, it is only suitable for maximizing log-likelihood functions!

Quasi-Newton methods, including those mentioned above, do not work well in non-concave regions. This is especially the case with the implementation in maxBFGSR. The user is advised to experiment with various tolerance options to achieve convergence.

#### Author(s)

Ott Toomet, Arne Henningsen, function maxBFGSR was originally developed by Yves Croissant (and placed in 'mlogit' package)

### References

Berndt, E., Hall, B., Hall, R. and Hausman, J. (1974): Estimation and Inference in Nonlinear Structural Models, *Annals of Social Measurement* 3, 653–665.

Broyden, C.G. (1970): The Convergence of a Class of Double-rank Minimization Algorithms, *Journal of the Institute of Mathematics and Its Applications* 6, 76–90.

Fletcher, R. (1970): A New Approach to Variable Metric Algorithms, *Computer Journal* 13, 317– 322.

Goldfarb, D. (1970): A Family of Variable Metric Updates Derived by Variational Means, *Mathematics of Computation* 24, 23–26.

Henningsen, A. and Toomet, O. (2011): maxLik: A package for maximum likelihood estimation in R *Computational Statistics* 26, 443–458

Marquardt, D.W., (1963) An Algorithm for Least-Squares Estimation of Nonlinear Parameters, *Journal of the Society for Industrial & Applied Mathematics* 11, 2, 431–441

Shanno, D.F. (1970): Conditioning of Quasi-Newton Methods for Function Minimization, *Mathematics of Computation* 24, 647–656.

#### <span id="page-30-0"></span> $maxNR$  31

### See Also

[maxLik](#page-23-1) for a general framework for maximum likelihood estimation (MLE); [maxBHHH](#page-25-1) for maximizations using the Berndt, Hall, Hall, Hausman (1974) algorithm (which is a wrapper function to maxNR); [maxBFGS](#page-15-1) for maximization using the BFGS, Nelder-Mead (NM), and Simulated Annealing (SANN) method (based on [optim](#page-0-0)), also supporting inequality constraints; [nlm](#page-0-0) for Newton-Raphson optimization; and [optim](#page-0-0) for different gradient-based optimization methods.

### Examples

```
## Fit exponential distribution by ML
t < - rexp(100, 2) # create data with parameter 2
loglik <- function(theta) sum(log(theta) - theta*t)
## Note the log-likelihood and gradient are summed over observations
gradlik <- function(theta) sum(1/theta - t)
hesslik <- function(theta) -100/theta^2
## Estimate with finite-difference gradient and Hessian
a <- maxNR(loglik, start=1, control=list(printLevel=2))
summary(a)
## You would probably prefer 1/mean(t) instead ;-)
## The same example with analytic gradient and Hessian
a <- maxNR(loglik, gradlik, hesslik, start=1)
summary(a)
## BFGS estimation with finite-difference gradient
a <- maxBFGSR( loglik, start=1 )
summary(a)
## For the BHHH method we need likelihood values and gradients
## of individual observations, not the sum of those
loglikInd <- function(theta) log(theta) - theta*t
gradlikInd <- function(theta) 1/theta - t
## Estimate with analytic gradient
a <- maxBHHH(loglikInd, gradlikInd, start=1)
summary(a)
## Example with a vector argument: Estimate the mean and
## variance of a random normal sample by maximum likelihood
## Note: you might want to use maxLik instead
loglik <- function(param) {
                           # param is a 2-vector of c(mean, sd)
  mu <- param[1]
  sigma <- param[2]
  11 < -0.5*N*log(2*pi) - N*log(sigma) - sum(0.5*(x - mu)^2/sigma^2)ll
}
x \le - rnorm(100, 1, 2) # use mean=1, sd=2
N \leftarrow length(x)res <- maxNR(loglik, start=c(0,1)) # use 'wrong' start values
summary(res)
```
## The previous example with named parameters and a fixed value

```
resFix <- maxNR(loglik, start=c(mu=0, sigma=1), fixed="sigma")
summary(resFix) # 'sigma' is exactly 1.000 now.
### Constrained optimization
###
## We maximize exp(-x^2 - y^2) where x+y = 1hatf <- function(theta) {
  x \leftarrow \text{theta}[1]y \leftarrow \text{theta}[2]exp(-(x^2 + y^2))## Note: you may prefer exp(- theta %*% theta) instead
}
## use constraints: x + y = 1A \leftarrow matrix(c(1, 1), 1, 2)B < - -1res <- maxNR(hatf, start=c(0,0), constraints=list(eqA=A, eqB=B),
              control=list(printLevel=1))
print(summary(res))
```
### maxSGA *Stochastic Gradient Ascent*

#### Description

Stochastic Gradient Ascent–based optimizers

### Usage

```
maxSGA(fn = NULL, grad = NULL, hess = NULL, start,
       nObs,
       constraints = NULL, finalHessian = FALSE,
       fixed = NULL, control=NULL, ... )
maxAdam(fn = NULL, grad = NULL, hess = NULL, start,
       nObs,
       constraints = NULL, finalHessian = FALSE,
       fixed = NULL, control=NULL, ... )
```
### Arguments

fn the function to be maximized. As the objective function values are not directly used for optimization, this argument is optional, given grad is provided. It must have the parameter vector as the first argument, and it must have an argument index to specify the integer index of the selected observations. It must return either a single number, or a numeric vector (this is is summed internally). If the parameters are out of range, fn should return NA. See details for constant parameters.

> fn may also return attributes "gradient" and/or "hessian". If these attributes are set, the algorithm uses the corresponding values as gradient and Hessian.

<span id="page-31-0"></span>

<span id="page-32-0"></span>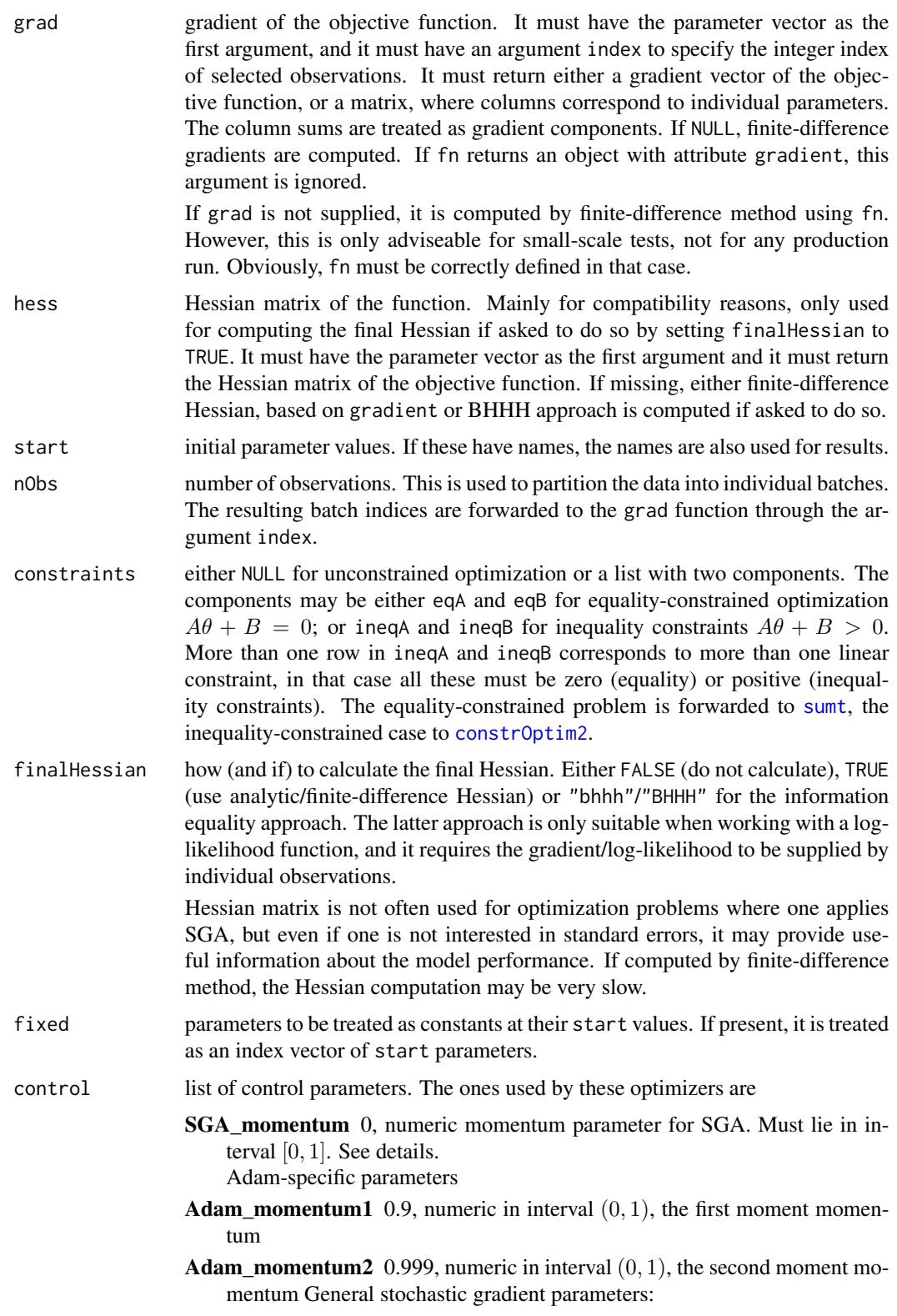

- <span id="page-33-0"></span>SG\_learningRate step size the SGA algorithm takes in the gradient direction. If 1, the step equals to the gradient value. A good value is often 0.01–0.3
- SG\_batchSize SGA batch size, an integer between 1 and nObs. If NULL (default), the full batch gradient is computed.
- **SG\_clip** NULL, gradient clipping threshold. The algorithm ensures that  $||g(\theta)||_2^2 \le$  $\kappa$  where  $\kappa$  is the SG\_clip value. If the actual norm of the gradient exceeds (square root of)  $\kappa$ , the gradient will be scaled back accordingly while preserving its direction. NULL means no clipping. Stopping conditions:
- gradtol stopping condition. Stop if norm of the gradient is less than gradtol. Default 0, i.e. do not use this condition. This condition is useful if the objective is to drive full batch gradient to zero on training data. It is not a good objective in case of the stochastic gradient, and if the objective is to optimize the objective on validation data.
- SG patience NULL, or integer. Stopping condition: the algorithm counts how many times the objective function has been worse than its best value so far, and if this exceeds SG\_patience, the algorithm stops.
- SG\_patienceStep 1L, integer. After how many epochs to check the patience value. 1 means to check at each epoch, and hence to compute the objective function. This may be undesirable if the objective function is costly to compute.
- iterlim stopping condition. Stop if more than iterlim epochs, return code=4. Epoch is a set of iterations that cycles through all observations. In case of full batch, iterations and epochs are equivalent. If  $iterlim = 0$ , does not do any learning and returns the initial values unchanged.
- printLevel this argument determines the level of printing which is done during the optimization process. The default value 0 means that no printing occurs, 1 prints the initial and final details, 2 prints all the main tracing information for every epoch. Higher values will result in even more output.
- storeParameters logical, whether to store and return the parameter values at each epoch. If TRUE, the stored values can be retrieved with [storedParameters](#page-44-1)method. The parameters are stored as a matrix with rows corresponding to the epochs and columns to the parameter components. There are iterlim + 1 rows, where the first one corresponds to the initial parameters. Default FALSE.
- storeValues logical, whether to store and return the objective function values at each epoch. If TRUE, the stored values can be retrieved with [storedValues](#page-44-2)method. There are  $iterlim + 1$  values, where the first one corresponds to the value at the initial parameters. Default FALSE.

See [maxControl](#page-19-2) for more information.

... further arguments to fn, grad and hess. To maintain compatibility with the earlier versions, . . . also passes certain control options to the optimizers.

#### Details

Gradient Ascent (GA) is a optimization method where the algorithm repeatedly takes small steps in the gradient's direction, the parameter vector  $\theta$  is updated as  $\theta \leftarrow theta + learningrate \cdot \nabla f(\theta)$ . <span id="page-34-0"></span>In case of Stochastic GA (SGA), the gradient is not computed on the full set of observations but on a small subset, *batch*, potentially a single observation only. In certain circumstances this converges much faster than when using all observation (see Bottou et al, 2018).

If SGA\_momentum is positive, the SGA algorithm updates the parameters  $\theta$  in two steps. First, the momentum is used to update the "velocity" v as  $v \leftarrow$  momentum  $\cdot v +$  learningrate  $\cdot \nabla f(\theta)$ , and thereafter the parameter  $\theta$  is updates as  $\theta \leftarrow \theta + v$ . Initial velocity is set to 0.

The Adam algorithm is more complex and uses first and second moments of stochastic gradients to automatically adjust the learning rate. See Goodfellow et al, 2016, page 301.

The function fn is not directly used for optimization, only for printing or as a stopping condition. In this sense it is up to the user to decide what the function returns, if anything. For instance, it may be useful for fn to compute the objective function on either full training data, or on validation data, and just ignore the index argument. The latter is useful if using *patience*-based stopping. However, one may also choose to select the observations determined by the index to compute the objective function on the current data batch.

### Value

object of class "maxim". Data can be extracted through the following methods:

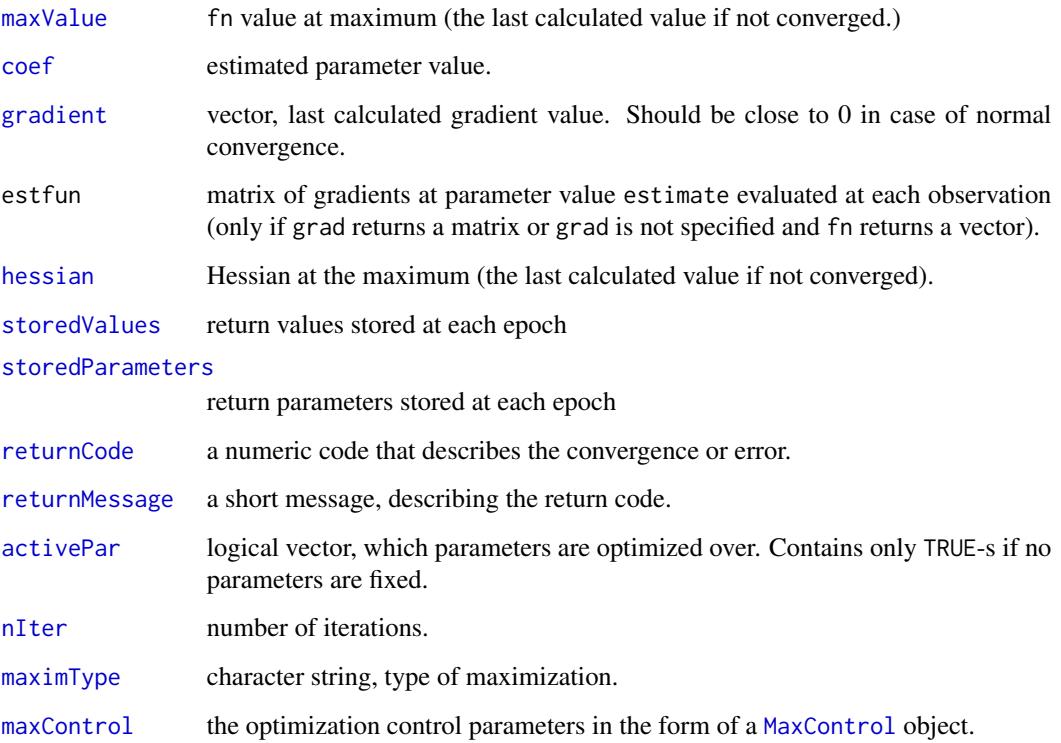

### Author(s)

Ott Toomet, Arne Henningsen

### <span id="page-35-0"></span>References

Bottou, L.; Curtis, F. & Nocedal, J.: Optimization Methods for Large-Scale Machine Learning *SIAM Review*, 2018, 60, 223–311.

Goodfellow, I.; Bengio, Y.; Courville, A. (2016): Deep Learning, *MIT Press*

Henningsen, A. and Toomet, O. (2011): maxLik: A package for maximum likelihood estimation in R *Computational Statistics* 26, 443–458

### See Also

A good starting point to learn about the usage of stochastic gradient ascent in **maxLik** package is the vignette "Stochastic Gradient Ascent in maxLik".

The other related functions are [maxNR](#page-25-2) for Newton-Raphson, a popular Hessian-based maximization; [maxBFGS](#page-15-1) for maximization using the BFGS, Nelder-Mead (NM), and Simulated Annealing (SANN) method (based on [optim](#page-0-0)), also supporting inequality constraints; [maxLik](#page-23-1) for a general framework for maximum likelihood estimation (MLE); [optim](#page-0-0) for different gradient-based optimization methods.

```
## estimate the exponential distribution parameter by ML
set.seed(1)
t < - rexp(100, 2)
loglik <- function(theta, index) sum(log(theta) - theta*t[index])
## Note the log-likelihood and gradient are summed over observations
gradlik <- function(theta, index) sum(1/theta - t[index])
## Estimate with full-batch
a <- maxSGA(loglik, gradlik, start=1, control=list(iterlim=1000,
            SG_batchSize=10), nObs=100)
            # note that loglik is not really needed, and is not used
            # here, unless more print verbosity is asked
summary(a)
##
## demonstrate the usage of index, and using
## fn for computing the objective function on validation data.
## Create a linear model where variables are very unequally scaled
##
## OLS loglik function: compute the function value on validation data only
loglik <- function(beta, index) {
  e <- yValid - XValid %*% beta
   -crossprod(e)/length(y)
}
## OLS gradient: compute it on training data only
## Use 'index' to select the subset corresponding to the minibatch
gradlik <- function(beta, index) {
  e <- yTrain[index] - XTrain[index,,drop=FALSE] %*% beta
  g <- t(-2*t(XTrain[index,,drop=FALSE]) %*% e)
   -g/length(index)
}
N < -1000## two random variables: one with scale 1, the other with 100
```
#### <span id="page-36-0"></span>max Value 37

```
X \leftarrow \text{cbind}(\text{rnorm}(N), \text{rnorm}(N, \text{sd=100}))beta \leq c(1, 1) # true parameter values
y <- X %*% beta + rnorm(N, sd=0.2)
## training-validation split
iTrain <- sample(N, 0.8*N)
XTrain <- X[iTrain,,drop=FALSE]
XValid <- X[-iTrain,,drop=FALSE]
yTrain <- y[iTrain]
yValid <- y[-iTrain]
##
## do this without momentum: learning rate must stay small for the gradient not to explode
cat(" No momentum:\n")
a <- maxSGA(loglik, gradlik, start=c(10,10),
            control=list(printLevel=1, iterlim=50,
                         SG_batchSize=30, SG_learningRate=0.0001, SGA_momentum=0
                         ), nObs=length(yTrain))
print(summary(a)) # the first component is off, the second one is close to the true value
## do with momentum 0.99
cat(" Momentum 0.99:\n")
a <- maxSGA(loglik, gradlik, start=c(10,10),
           control=list(printLevel=1, iterlim=50,
                         SG_batchSize=30, SG_learningRate=0.0001, SGA_momentum=0.99
                         # no momentum
                         ), nObs=length(yTrain))
print(summary(a)) # close to true value
```
<span id="page-36-1"></span>maxValue *Function value at maximum*

#### Description

Returns the function value at (estimated) maximum.

#### Usage

```
maxValue(x, ...)
## S3 method for class 'maxim'
maxValue(x, ...)
```
### Arguments

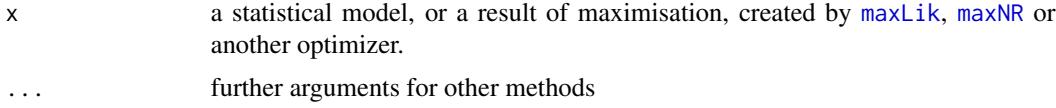

#### Value

numeric, the value of the objective function at maximum. In general, it is the last calculated value in case the process did not converge.

<span id="page-37-0"></span>38 nIter and the contract of the contract of the contract of the contract of the contract of the contract of the contract of the contract of the contract of the contract of the contract of the contract of the contract of t

### Author(s)

Ott Toomet

### See Also

[maxLik](#page-23-1), [maxNR](#page-25-2)

### Examples

```
## Estimate the exponential distribution parameter:
t < - rexp(100, 2)
loglik <- function(theta) sum(log(theta) - theta*t)
## Estimate with numeric gradient and numeric Hessian
a <- maxNR(loglik, start=1)
maxValue(a)
```
<span id="page-37-1"></span>nIter *Return number of iterations for iterative models*

### Description

Returns the number of iterations for iterative models. The default method assumes presence of a component iterations in x.

#### Usage

```
nIter(x, \ldots)## Default S3 method:
nIter(x, \ldots)
```
### Arguments

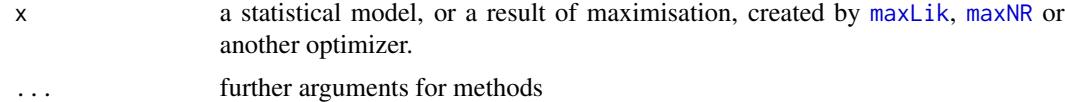

### Details

This is a generic function. The default method returns the component x\$iterations.

### Value

numeric, number of iterations. Note that 'iteration' may mean different things for different optimizers.

### Author(s)

Ott Toomet

### <span id="page-38-0"></span>nObs.maxLik 39

### See Also

[maxLik](#page-23-1), [maxNR](#page-25-2)

### Examples

```
## Estimate the exponential distribution parameter:
t < - rexp(100, 2)
loglik <- function(theta) sum(log(theta) - theta*t)
## Estimate with numeric gradient and numeric Hessian
a <- maxNR(loglik, start=1)
nIter(a)
```
nObs.maxLik *Number of Observations*

### Description

Returns the number of observations for statistical models, estimated by Maximum Likelihood using [maxLik](#page-23-1).

### Usage

## S3 method for class 'maxLik' nObs(x, ...)

### Arguments

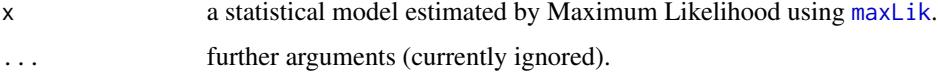

### Details

The nObs method for "maxLik" objects can return the number of observations only if log-likelihood function (or the gradient) returns values by individual observation.

### Value

numeric, number of observations

### Author(s)

Arne Henningsen, Ott Toomet

### See Also

[nObs](#page-0-0), [maxLik](#page-23-1), [nParam](#page-0-0).

### Examples

```
## fit a normal distribution by ML
# generate a variable from normally distributed random numbers
x \le - rnorm( 100, 1, 2)
# log likelihood function (for individual observations)
llf <- function( param ) {
   return( dnorm( x, mean = param[ 1 ], sd = param[ 2 ], log = TRUE ) )
}
## ML method
ml \le maxLik( llf, start = c( mu = 0, sigma = 1 ) )
# return number of onservations
nObs( ml )
```
nParam.maxim *Number of model parameters*

### Description

This function returns the number of model parameters.

### Usage

## S3 method for class 'maxim' nParam(x, free=FALSE, ...)

### Arguments

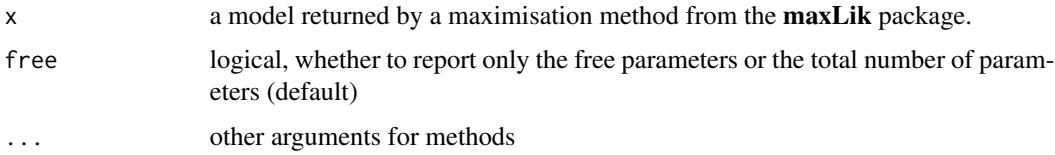

### Details

Free parameters are the parameters with no equality restrictions. Some parameters may be jointly restricted (e.g. sum of two probabilities equals unity). In this case the total number of parameters may depend on the normalization.

### Value

Number of parameters in the model

### Author(s)

Ott Toomet

<span id="page-39-0"></span>

### <span id="page-40-0"></span>numericGradient 41

### See Also

[nObs](#page-0-0) for number of observations

### Examples

```
## fit a normal distribution by ML
# generate a variable from normally distributed random numbers
x <- rnorm( 100, 1, 2 )
# log likelihood function (for individual observations)
llf <- function( param ) {
   return( dnorm(x, mean = param[ 1 ], sd = param[ 2 ], log = TRUE ) )
}
## ML method
ml \le maxLik( llf, start = c( mu = 0, sigma = 1 ) )
# return number of parameters
nParam( ml )
```

```
numericGradient Functions to Calculate Numeric Derivatives
```
### Description

Calculate (central) numeric gradient and Hessian, including of vector-valued functions.

#### Usage

```
numericGradient(f, t0, eps=1e-06, fixed, ...)
numericHessian(f, grad=NULL, t0, eps=1e-06, fixed, ...)
numericNHessian(f, t0, eps=1e-6, fixed, ...)
```
### Arguments

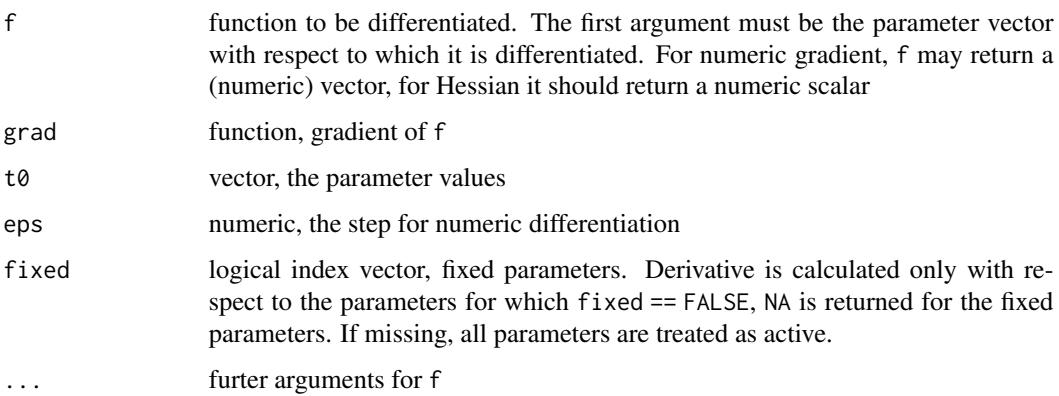

### Details

numericGradient numerically differentiates a (vector valued) function with respect to it's (vector valued) argument. If the functions value is a  $N_{val} \times 1$  vector and the argument is  $N_{par} \times 1$  vector, the resulting gradient is a  $N_{val} \times N_{par}$  matrix.

numericHessian checks whether a gradient function is present. If yes, it calculates the gradient of the gradient, if not, it calculates the full numeric Hessian (numericNHessian).

### Value

Matrix. For numericGradient, the number of rows is equal to the length of the function value vector, and the number of columns is equal to the length of the parameter vector.

For the numericHessian, both numer of rows and columns is equal to the length of the parameter vector.

#### Warning

Be careful when using numerical differentiation in optimization routines. Although quite precise in simple cases, they may work very poorly in more complicated conditions.

#### Author(s)

Ott Toomet

#### See Also

[compareDerivatives](#page-6-1), [deriv](#page-0-0)

```
# A simple example with Gaussian bell surface
f0 \le - function(t0) exp(-f0[1]^2 - t0[2]^2)
numericGradient(f0, c(1,2))
numericHessian(f0, t0=c(1,2))
```

```
# An example with the analytic gradient
gradf0 <- function(t0) -2*t0*f0(t0)
numericHessian(f0, gradf0, t0=c(1,2))
# The results should be similar as in the previous case
```

```
# The central numeric derivatives are often quite precise
compareDerivatives(f0, gradf0, t0=1:2)
# The difference is around 1e-10
```
<span id="page-41-0"></span>

<span id="page-42-0"></span>

#### Description

This function returns the optimization objective function from a 'maxim' object.

### Usage

```
objectiveFn(x, ...)
## S3 method for class 'maxim'
objectiveFn(x, ...)
```
### Arguments

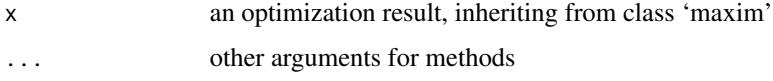

### Value

function, the function that was optimized. It can be directly called, given that all necessary variables are accessible from the current environment.

### Author(s)

Ott Toomet

### Examples

```
hatf <- function(theta) exp(- theta %*% theta)
res <- maxNR(hatf, start=c(0,0))
print(summary(res))
print(objectiveFn(res))
print(objectiveFn(res)(2)) # 0.01832
```
<span id="page-42-1"></span>returnCode *Success or failure of the optimization*

#### <span id="page-42-2"></span>Description

These function extract success or failure information from optimization objects. The returnCode gives a numeric code, and returnMessage a brief description about the success or failure of the optimization, and point to the problems occured (see documentation for the corresponding functions).

### <span id="page-43-0"></span>Usage

```
returnCode(x, ...)
## Default S3 method:
returnCode(x, ...)
## S3 method for class 'maxLik'
returnCode(x, ...)
returnMessage(x, ...)
## S3 method for class 'maxim'
returnMessage(x, ...)
## S3 method for class 'maxLik'
returnMessage(x, ...)
```
### Arguments

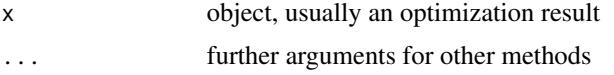

### Details

returnMessage and returnCode are a generic functions, with methods for various optimisation algorithms. The message should either describe the convergence (stopping condition), or the problem.

The known codes and the related messages are:

- 1 gradient close to zero (normal convergence).
- 2 successive function values within tolerance limit (normal convergence).
- 3 last step could not find higher value (probably not converged). This is related to line search step getting too small, usually because hitting the boundary of the parameter space. It may also be related to attempts to move to a wrong direction because of numerical errors. In some cases it can be helped by changing steptol.
- 4 iteration limit exceeded.
- 5 Infinite value.
- 6 Infinite gradient.
- 7 Infinite Hessian.
- 8Successive function values withing relative tolerance limit (normal convergence).
- 9 (BFGS) Hessian approximation cannot be improved because of gradient did not change. May be related to numerical approximation problems or wrong analytic gradient.
- 10 Lost patience: the optimizer has hit an inferior value too many times (see [maxSGA](#page-31-1) for more information)
- 100 Initial value out of range.

#### Value

Integer for returnCode, character for returnMessage. Different optimization routines may define it in a different way.

#### <span id="page-44-0"></span>storedValues **45**

### Author(s)

Ott Toomet

### See Also

[maxNR](#page-25-2), [maxBFGS](#page-15-1)

### Examples

```
## maximise the exponential bell
f1 \leftarrow function(x) exp(-x^2)
a <- maxNR(f1, start=2)
returnCode(a) # should be success (1 or 2)
returnMessage(a)
## Now try to maximise log() function
a <- maxNR(log, start=2)
returnCode(a) # should give a failure (4)
returnMessage(a)
```
<span id="page-44-2"></span>storedValues *Return the stored values of optimization*

### <span id="page-44-1"></span>Description

Retrieve the objective function value for each iteration if stored during the optimization.

### Usage

```
storedValues(x, ...)
## S3 method for class 'maxim'
storedValues(x, ...)
storedParameters(x, ...)
## S3 method for class 'maxim'
storedParameters(x, ...)
```
#### Arguments

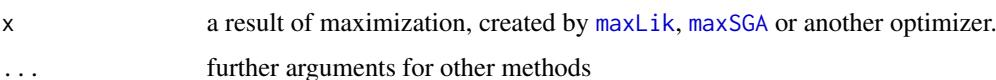

### Details

These is a generic method. If asked by control parameter storeValues=TRUE or storeParameters=TRUE, certain optimization methods store the objective function value and the parameter value at each epoch. These methods retrieves the stored values.

### <span id="page-45-0"></span>Value

- storedValues: a numeric vector, one value for each iteration
- storedParameters: a numeric matrix with rows corresponding to the iterations and columns to the parameter components.

In both cases, the first value stored corresponds to the initial parameter.

#### Author(s)

Ott Toomet

### See Also

[maxSGA](#page-31-1), [maxControl](#page-19-2)

### Examples

```
## Estimate the exponential distribution parameter
t <- rexp(100, 2)
loglik <- function(theta, index) sum(log(theta) - theta*t[index])
## Estimate with numeric gradient and numeric Hessian
a <- maxSGA(loglik, start=1,
            control=list(storeValues=TRUE, storeParameters=TRUE, iterlim=10),
            nObs=100)
storedValues(a)
storedParameters(a)
```
summary.maxim *Summary method for maximization*

#### Description

Summarizes the maximization results

#### Usage

```
## S3 method for class 'maxim'
summary( object, hessian=FALSE, unsucc.step=FALSE, ... )
## S3 method for class 'summary.maxim'
print(x,
                              max.rows=getOption("max.rows", 20),
                              max.cols=getOption("max.cols", 7),
                              ... )
```
### <span id="page-46-0"></span>summary.maxim 47

### Arguments

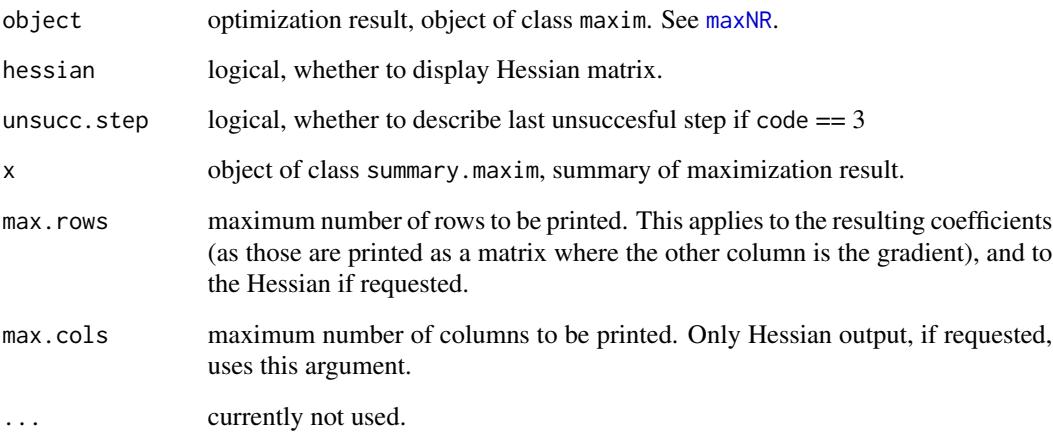

### Value

Object of class summary.maxim, intended to print with corresponding print method. There are following components:

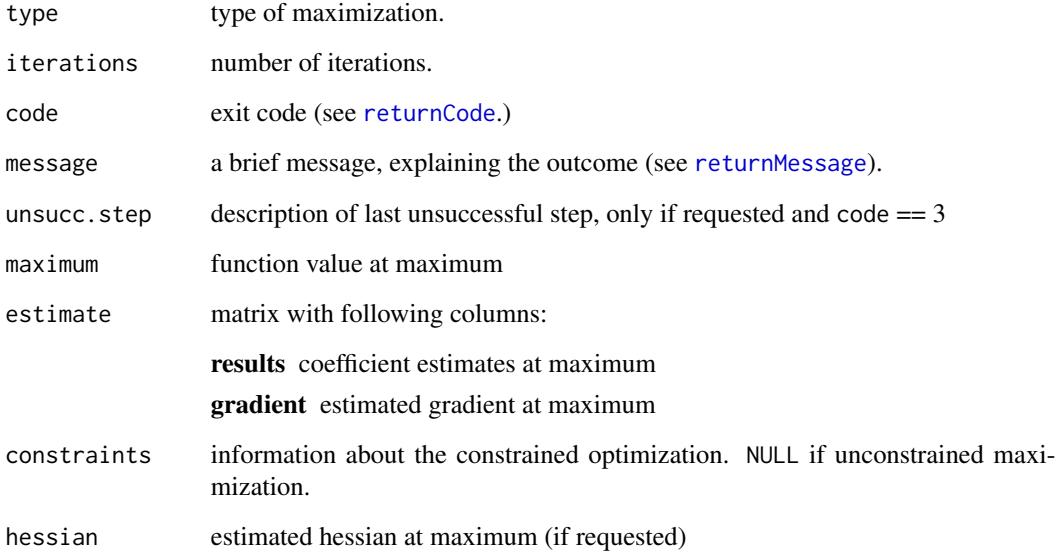

### Author(s)

Ott Toomet

### See Also

[maxNR](#page-25-2), [returnCode](#page-42-1), [returnMessage](#page-42-2)

### Examples

```
## minimize a 2D quadratic function:
f \leftarrow function(b) {
 x \le b[1]; y \le b[2];val \langle x - 2 \rangle^2 + (y - 3)^2attr(val, "gradient") \le c(2*x - 4, 2*y - 6)attr(val, "hessian") \leq matrix(c(2, 0, 0, 2), 2, 2)val
}
## Note that NR finds the minimum of a quadratic function with a single
## iteration. Use c(0,0) as initial value.
result1 \leftarrow maxNR( f, start = c(0,0) )summary( result1)
## Now use c(1000000, -777777) as initial value and ask for hessian
result2 <- maxNR( f, start = c( 1000000, -777777))
summary( result2 )
```
<span id="page-47-1"></span>summary.maxLik *summary the Maximum-Likelihood estimation*

### Description

Summary the Maximum-Likelihood estimation including standard errors and t-values.

### Usage

```
## S3 method for class 'maxLik'
summary(object, eigentol=1e-12, ... )
## S3 method for class 'summary.maxLik'
coef(object, ...)
```
### Arguments

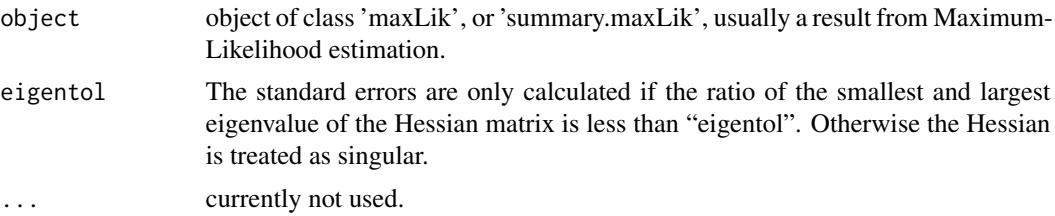

#### Value

An object of class 'summary.maxLik' with following components:

type type of maximization.

iterations number of iterations.

code code of success.

<span id="page-47-0"></span>

<span id="page-48-0"></span>message a short message describing the code.

- loglik the loglik value in the maximum.
- estimate numeric matrix, the first column contains the parameter estimates, the second the standard errors, third t-values and fourth corresponding probabilities.
- fixed logical vector, which parameters are treated as constants.

NActivePar number of free parameters.

constraints information about the constrained optimization. Passed directly further from maximobject. NULL if unconstrained maximization.

#### Author(s)

Ott Toomet, Arne Henningsen

### See Also

[maxLik](#page-23-1)

### Examples

```
## ML estimation of exponential distribution:
t < - rexp(100, 2)
loglik <- function(theta) log(theta) - theta*t
gradlik <- function(theta) 1/theta - t
hesslik <- function(theta) -100/theta^2
## Estimate with numeric gradient and hessian
a <- maxLik(loglik, start=1, control=list(printLevel=2))
summary(a)
## Estimate with analytic gradient and hessian
a <- maxLik(loglik, gradlik, hesslik, start=1, control=list(printLevel=2))
summary(a)
```
<span id="page-48-1"></span>sumt *Equality-constrained optimization*

#### Description

Sequentially Unconstrained Maximization Technique (SUMT) based optimization for linear equality constraints.

This implementation is primarily intended to be called from other maximization routines, such as [maxNR](#page-25-2).

50 sumt

## Usage

```
sumt(fn, grad=NULL, hess=NULL,
start,
maxRoutine, constraints,
SUMTTol = sqrt(.Machine$double.eps),
SUMTPenaltyTol = sqrt(.Machine$double.eps),
SUMTQ = 10,
SUMTRho0 = NULL,
printLevel=print.level, print.level = 0, SUMTMaxIter = 100, ...)
```
### Arguments

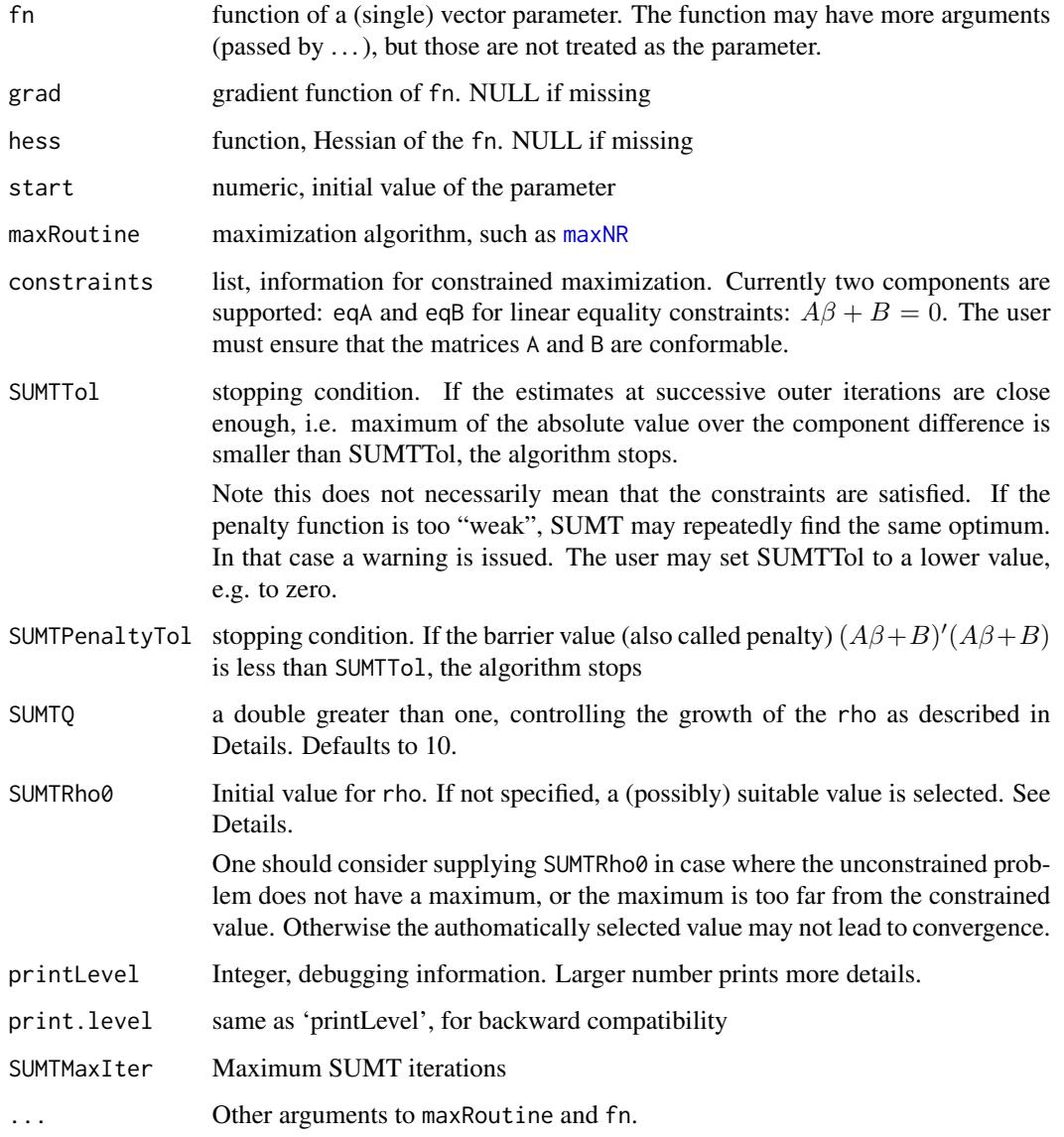

<span id="page-50-0"></span>sumt 51

### Details

The Sequential Unconstrained Minimization Technique is a heuristic for constrained optimization. To minimize a function  $f$  subject to constraints, it uses a non-negative penalty function  $P$ , such that  $P(x)$  is zero iff x satisfies the constraints. One iteratively minimizes  $f(x) + \rho_k P(x)$ , where the  $\varrho$ values are increased according to the rule  $\varrho_{k+1} = q \varrho_k$  for some constant  $q > 1$ , until convergence is achieved in the sense that the barrier value  $P(x)P(x)$  is close to zero. Note that there is no guarantee that the global constrained optimum is found. Standard practice recommends to use the best solution found in "sufficiently many" replications.

Any of the maximization algorithms in the **maxLik**, such as [maxNR](#page-25-2), can be used for the unconstrained step.

Analytic gradient and hessian are used if provided.

### Value

Object of class 'maxim'. In addition, a component

constraints A list, describing the constrained optimization. Includes the following components: type type of constrained optimization barrier.value value of the penalty function at maximum code code for the stopping condition message a short message, describing the stopping condition outer.iterations number of iterations in the SUMT step

### Note

In case of equality constraints, it may be more efficient to enclose the function in a wrapper function. The wrapper calculates full set of parameters based on a smaller set of parameters, and the constraints.

### Author(s)

Ott Toomet, Arne Henningsen

#### See Also

[sumt](#page-48-1) in package clue.

```
## We maximize exp(-x^2 - y^2) where x+y = 1hatf <- function(theta) {
   x \leftarrow \text{theta}[1]y \leftarrow \text{theta}[2]exp(-(x^2 + y^2))## Note: you may prefer exp(- theta %*% theta) instead
}
## use constraints: x + y = 1A \leftarrow matrix(c(1, 1), 1, 2)
```

```
B < - -1res <- sumt(hatf, start=c(0,0), maxRoutine=maxNR,
            constraints=list(eqA=A, eqB=B))
print(summary(res))
```
### <span id="page-51-1"></span>vcov.maxLik *Variance Covariance Matrix of maxLik objects*

### Description

Extract variance-covariance matrices from [maxLik](#page-23-1) objects.

### Usage

```
## S3 method for class 'maxLik'
vcov( object, eigentol=1e-12, ... )
```
### Arguments

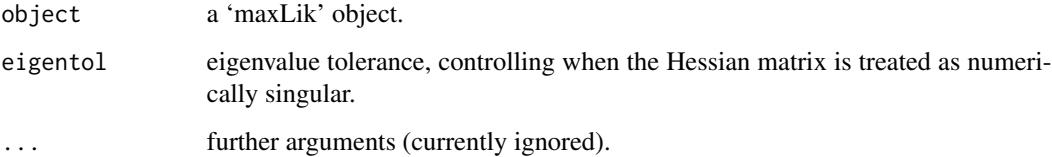

### Details

The standard errors are only calculated if the ratio of the smallest and largest eigenvalue of the Hessian matrix is less than "eigentol". Otherwise the Hessian is treated as singular.

### Value

the estimated variance covariance matrix of the coefficients. In case of the estimated Hessian is singular, it's values are Inf. The values corresponding to fixed parameters are zero.

### Author(s)

Arne Henningsen, Ott Toomet

### See Also

[vcov](#page-0-0), [maxLik](#page-23-1).

<span id="page-51-0"></span>

### vcov.maxLik 53

```
## ML estimation of exponential random variables
t < - rexp(100, 2)
loglik <- function(theta) log(theta) - theta*t
gradlik <- function(theta) 1/theta - t
hesslik <- function(theta) -100/theta^2
## Estimate with numeric gradient and hessian
a <- maxLik(loglik, start=1, control=list(printLevel=2))
vcov(a)
## Estimate with analytic gradient and hessian
a <- maxLik(loglik, gradlik, hesslik, start=1)
vcov(a)
```
# <span id="page-53-0"></span>Index

∗ debugging condiNumber, [9](#page-8-0) ∗ math compareDerivatives, [7](#page-6-0) condiNumber, [9](#page-8-0) numericGradient, [41](#page-40-0) ∗ methods activePar, [4](#page-3-0) AIC.maxLik, [5](#page-4-0) bread.maxLik, [6](#page-5-0) gradient, [12](#page-11-0) hessian, [14](#page-13-0) logLik.maxLik, [15](#page-14-0) maximType, [23](#page-22-0) maxValue, [37](#page-36-0) nIter, [38](#page-37-0) nObs.maxLik, [39](#page-38-0) nParam.maxim, [40](#page-39-0) objectiveFn, [43](#page-42-0) returnCode, [43](#page-42-0) storedValues, [45](#page-44-0) summary.maxim, [46](#page-45-0) vcov.maxLik, [52](#page-51-0) ∗ models summary.maxLik, [48](#page-47-0) ∗ optimize activePar, [4](#page-3-0) fnSubset, [11](#page-10-0) hessian, [14](#page-13-0) maxBFGS, [16](#page-15-0) maximType, [23](#page-22-0) maxLik, [24](#page-23-0) maxNR, [26](#page-25-0) maxSGA, [32](#page-31-0) objectiveFn, [43](#page-42-0) sumt, [49](#page-48-0) ∗ print summary.maxim, [46](#page-45-0) ∗ utilities

compareDerivatives, [7](#page-6-0) condiNumber, [9](#page-8-0) fnSubset, [11](#page-10-0) MaxControl-class, [20](#page-19-0) numericGradient, [41](#page-40-0) returnCode, [43](#page-42-0) activePar, [4,](#page-3-0) *[14](#page-13-0)*, *[35](#page-34-0)* AIC, *[25](#page-24-0)* AIC.maxLik, [5](#page-4-0) bread, *[6,](#page-5-0) [7](#page-6-0)* bread.maxLik, [6](#page-5-0) coef, *[3](#page-2-0)*, *[25](#page-24-0)*, *[29](#page-28-0)*, *[35](#page-34-0)* coef.maxim *(*AIC.maxLik*)*, [5](#page-4-0) coef.maxLik *(*AIC.maxLik*)*, [5](#page-4-0) coef.summary.maxLik *(*summary.maxLik*)*, [48](#page-47-0) compareDerivatives, *[3](#page-2-0)*, [7,](#page-6-0) *[30](#page-29-0)*, *[42](#page-41-0)* condiNumber, *[3](#page-2-0)*, [9,](#page-8-0) *[14](#page-13-0)* constrOptim2, *[18](#page-17-0)*, *[27](#page-26-0)*, *[33](#page-32-0)* deriv, *[9](#page-8-0)*, *[42](#page-41-0)* dlmMLE, *[12](#page-11-0)* estfun, *[12,](#page-11-0) [13](#page-12-0)* estfun.maxLik *(*gradient*)*, [12](#page-11-0) fnSubset, [11](#page-10-0) gradient, [12,](#page-11-0) *[35](#page-34-0)* hessian, *[13](#page-12-0)*, [14,](#page-13-0) *[35](#page-34-0)* kappa, *[10](#page-9-0)* logLik, *[25](#page-24-0)* logLik.maxLik, [15](#page-14-0) logLik.summary.maxLik *(*logLik.maxLik*)*, [15](#page-14-0) maxAdam *(*maxSGA*)*, [32](#page-31-0)

#### INDEX 55

maxBFGS, *[3](#page-2-0)*, [16,](#page-15-0) *[24,](#page-23-0) [25](#page-24-0)*, *[31](#page-30-0)*, *[36](#page-35-0)*, *[45](#page-44-0)* maxBFGSR, *[19](#page-18-0)*, *[24](#page-23-0)* maxBFGSR *(*maxNR*)*, [26](#page-25-0) maxBHHH, *[2](#page-1-0)*, *[18,](#page-17-0) [19](#page-18-0)*, *[24](#page-23-0)*, *[31](#page-30-0)* maxBHHH *(*maxNR*)*, [26](#page-25-0) maxCG, *[24](#page-23-0)* maxCG *(*maxBFGS*)*, [16](#page-15-0) MaxControl, *[18](#page-17-0)*, *[30](#page-29-0)*, *[35](#page-34-0)* maxControl, *[34,](#page-33-0) [35](#page-34-0)*, *[46](#page-45-0)* maxControl *(*MaxControl-class*)*, [20](#page-19-0) maxControl,MaxControl-method *(*MaxControl-class*)*, [20](#page-19-0) maxControl,maxim-method *(*MaxControl-class*)*, [20](#page-19-0) maxControl,missing-method *(*MaxControl-class*)*, [20](#page-19-0) MaxControl-class, [20](#page-19-0) maximType, [23,](#page-22-0) *[35](#page-34-0)* maxLik, *[3,](#page-2-0) [4](#page-3-0)*, *[6,](#page-5-0) [7](#page-6-0)*, *[10](#page-9-0)*, *[12–](#page-11-0)[15](#page-14-0)*, [24,](#page-23-0) *[31](#page-30-0)*, *[36–](#page-35-0)[39](#page-38-0)*, *[45](#page-44-0)*, *[49](#page-48-0)*, *[52](#page-51-0)* maxLik-package, [2,](#page-1-0) *[22](#page-21-0)* maxNM, *[24](#page-23-0)* maxNM *(*maxBFGS*)*, [16](#page-15-0) maxNR, *[4](#page-3-0)*, *[12](#page-11-0)*, *[17](#page-16-0)*, *[19,](#page-18-0) [20](#page-19-0)*, *[23–](#page-22-0)[25](#page-24-0)*, [26,](#page-25-0) *[36–](#page-35-0)[39](#page-38-0)*, *[45](#page-44-0)*, *[47](#page-46-0)*, *[49](#page-48-0)[–51](#page-50-0)* maxSANN, *[24](#page-23-0)* maxSANN *(*maxBFGS*)*, [16](#page-15-0) maxSGA, *[3](#page-2-0)*, [32,](#page-31-0) *[44](#page-43-0)[–46](#page-45-0)* maxValue, *[29](#page-28-0)*, *[35](#page-34-0)*, [37](#page-36-0) nIter, *[25](#page-24-0)*, *[35](#page-34-0)*, [38](#page-37-0)

nlm, *[19](#page-18-0)*, *[25](#page-24-0)*, *[31](#page-30-0)* nObs, *[4](#page-3-0)*, *[39](#page-38-0)*, *[41](#page-40-0)* nObs.maxLik, [39](#page-38-0) nParam, *[39](#page-38-0)* nParam.maxim, [40](#page-39-0) numericGradient, *[9](#page-8-0)*, [41](#page-40-0) numericHessian *(*numericGradient*)*, [41](#page-40-0) numericNHessian *(*numericGradient*)*, [41](#page-40-0)

objectiveFn, [43](#page-42-0) optim, *[2,](#page-1-0) [3](#page-2-0)*, *[12](#page-11-0)*, *[16](#page-15-0)[–21](#page-20-0)*, *[25](#page-24-0)*, *[31](#page-30-0)*, *[36](#page-35-0)*

print.maxLik *(*maxLik*)*, [24](#page-23-0) print.summary.maxim *(*summary.maxim*)*, [46](#page-45-0)

returnCode, *[35](#page-34-0)*, [43,](#page-42-0) *[47](#page-46-0)* returnMessage, *[35](#page-34-0)*, *[47](#page-46-0)* returnMessage *(*returnCode*)*, [43](#page-42-0) show, MaxControl-method *(*MaxControl-class*)*, [20](#page-19-0) stdEr, *[3](#page-2-0)*, *[25](#page-24-0)* stdEr.maxLik *(*AIC.maxLik*)*, [5](#page-4-0) storedParameters, *[21](#page-20-0)*, *[34,](#page-33-0) [35](#page-34-0)* storedParameters *(*storedValues*)*, [45](#page-44-0) storedValues, *[21](#page-20-0)*, *[34,](#page-33-0) [35](#page-34-0)*, [45](#page-44-0) summary, *[3](#page-2-0)*, *[25](#page-24-0)* summary.maxim, [46](#page-45-0) summary.maxLik, [48](#page-47-0) sumt, *[18](#page-17-0)*, *[27](#page-26-0)*, *[33](#page-32-0)*, [49,](#page-48-0) *[51](#page-50-0)*

vcov, *[25](#page-24-0)*, *[52](#page-51-0)* vcov.maxLik, [52](#page-51-0)